# iOS Testing at Scale

**Beyza** İnce

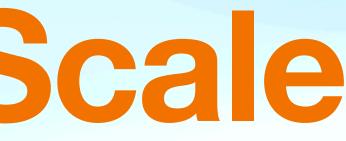

# Who Am I

- iOS Developer at Trendyol
- Working in iOS Platform Team
- Live in İstanbul
- <u>https://medium.com/@beyza.ince</u>
- <u>beyzaince2@gmail.com</u>

## teamsu

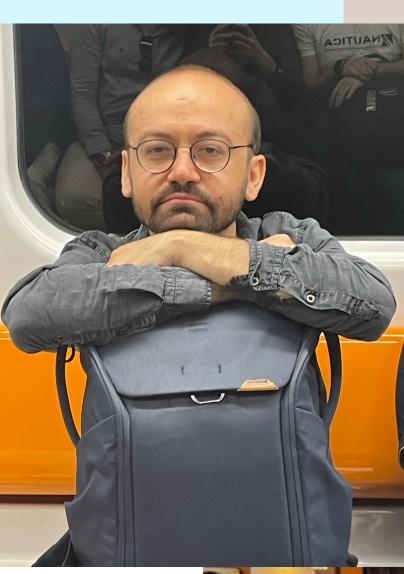

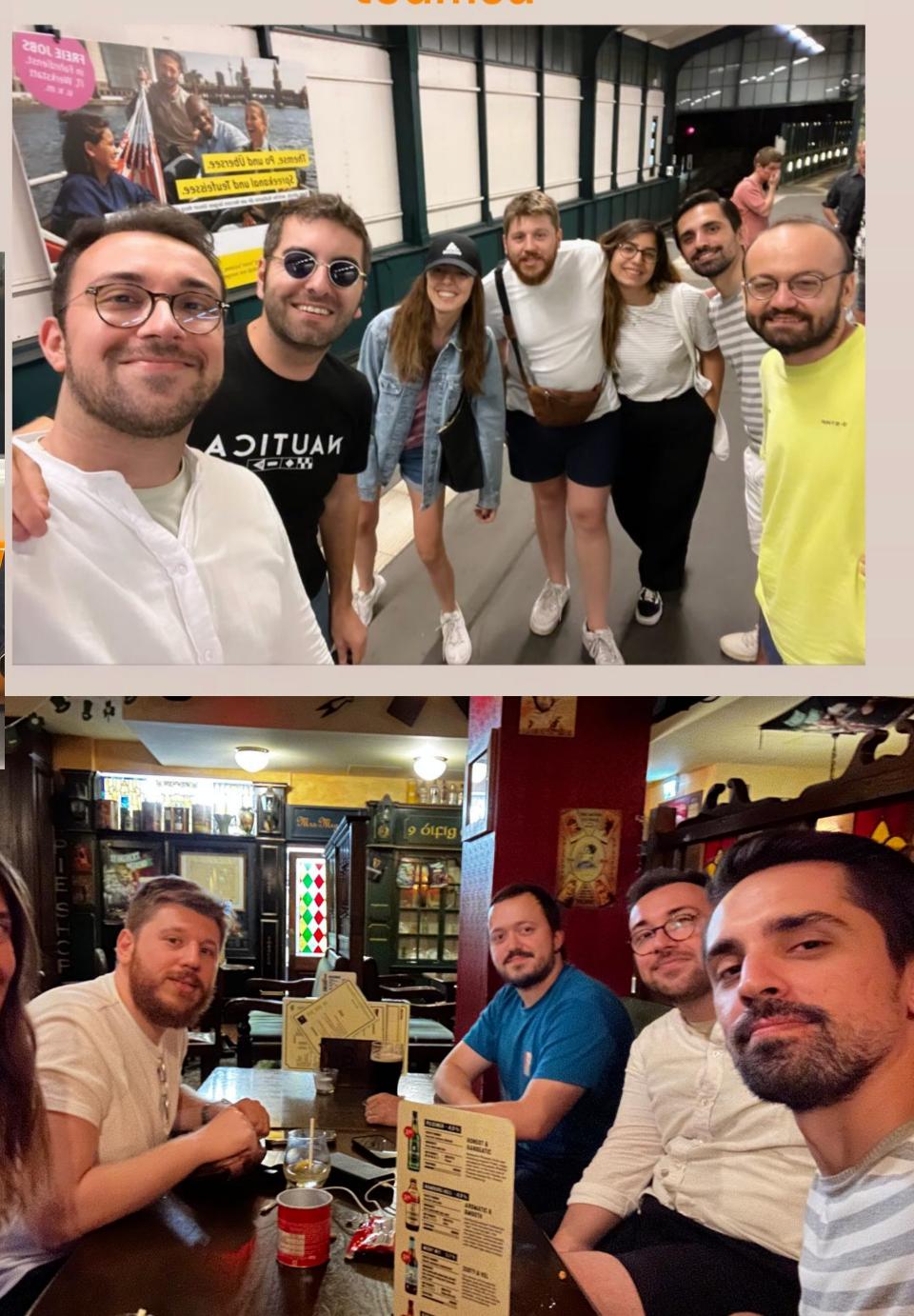

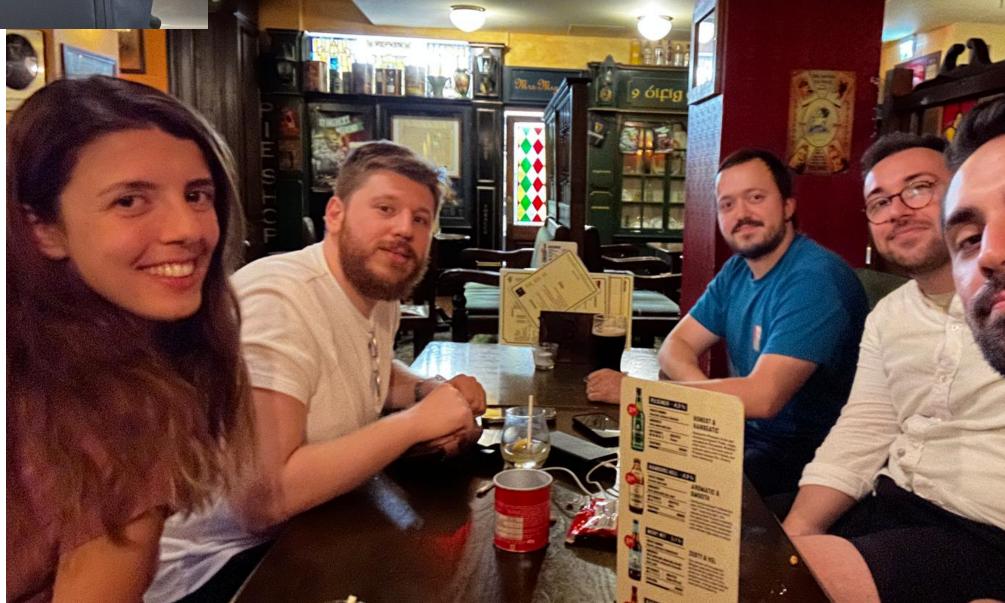

How to Ensure Rock-Solid Stability in iOS Application for every release?

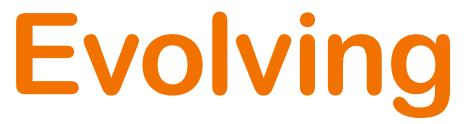

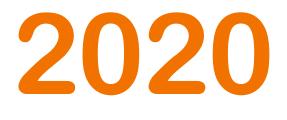

# **4** Channels **20 Developers** Supports only Turkish

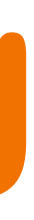

# Trendyo

2023

8 Channels **60+ Developers** Supports Turkish, English, Germany, Arabic 5.3M Daily Active Users

## **Evolution of Test Counts**

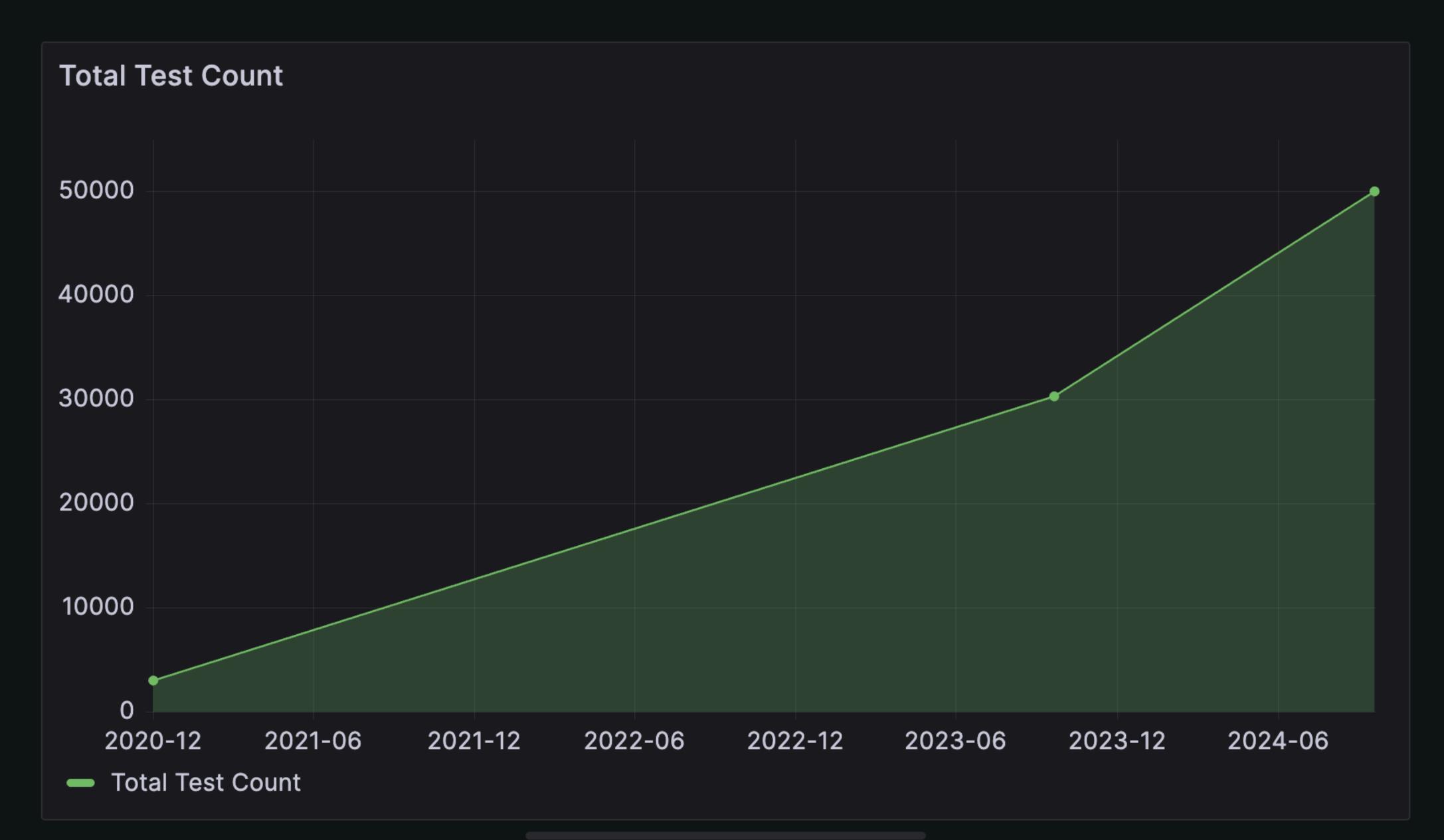

# Unit Test Count

## **Regression Test Count**

1.05K

# Snapshot Test Count

## Smoke Test Count

# 2020 Devops Process

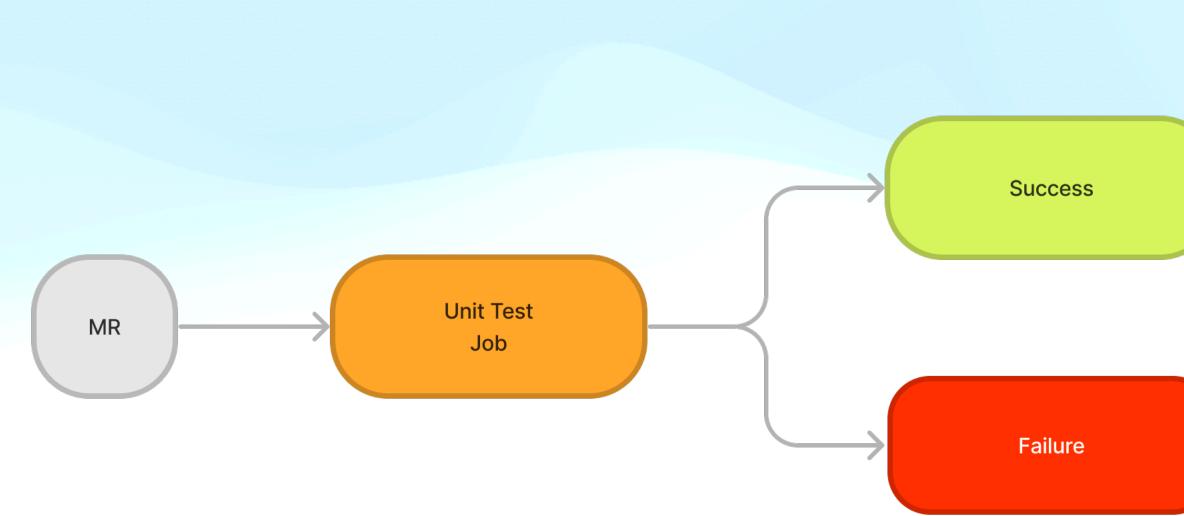

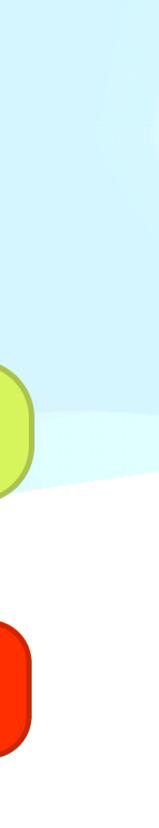

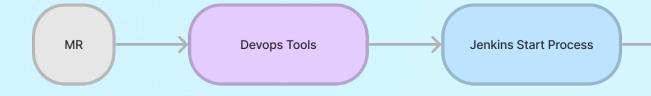

## 2023 Devops Process

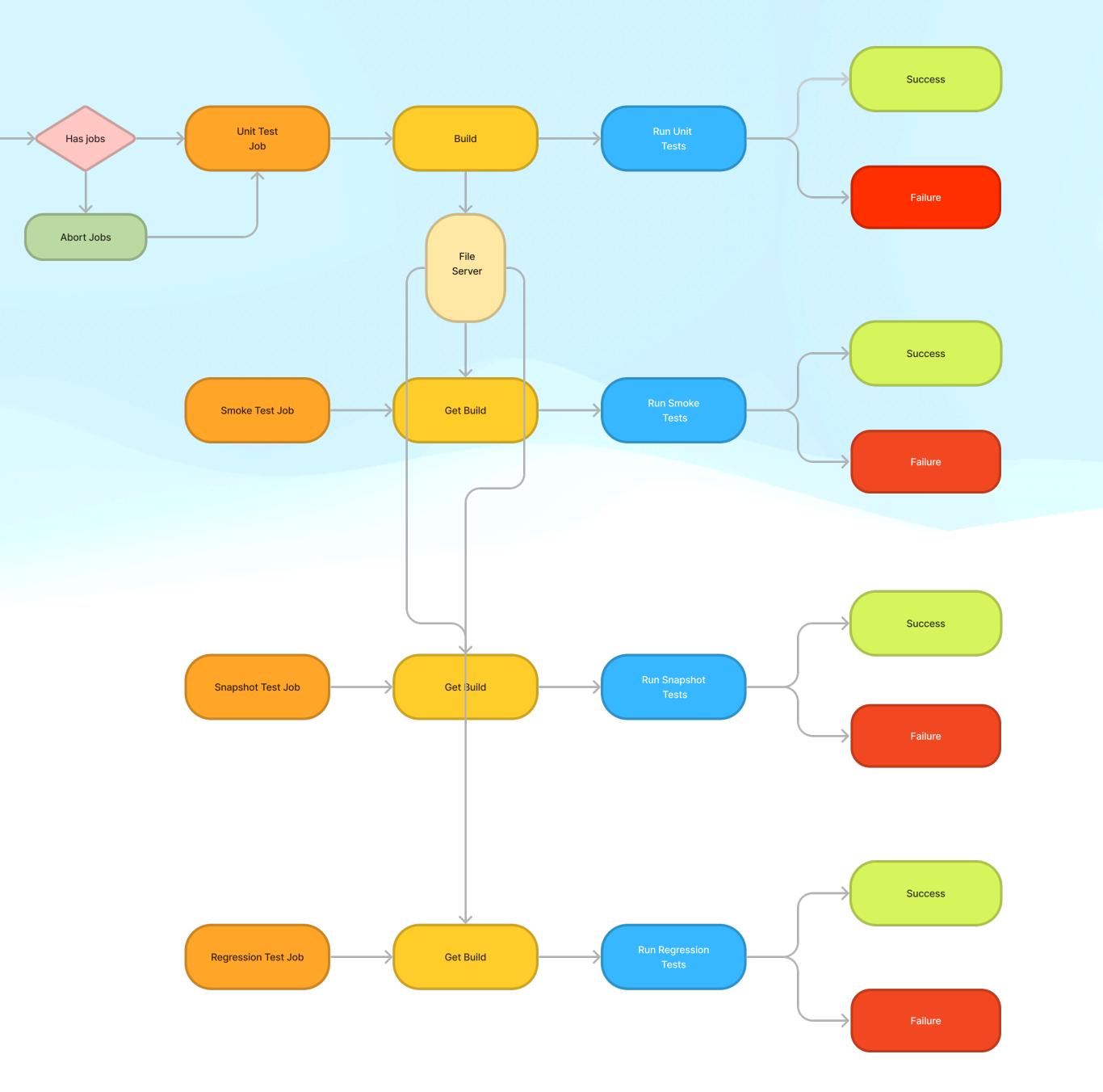

## **MR CI/CD Pipeline Process**

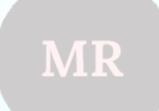

**Devops Tool** 

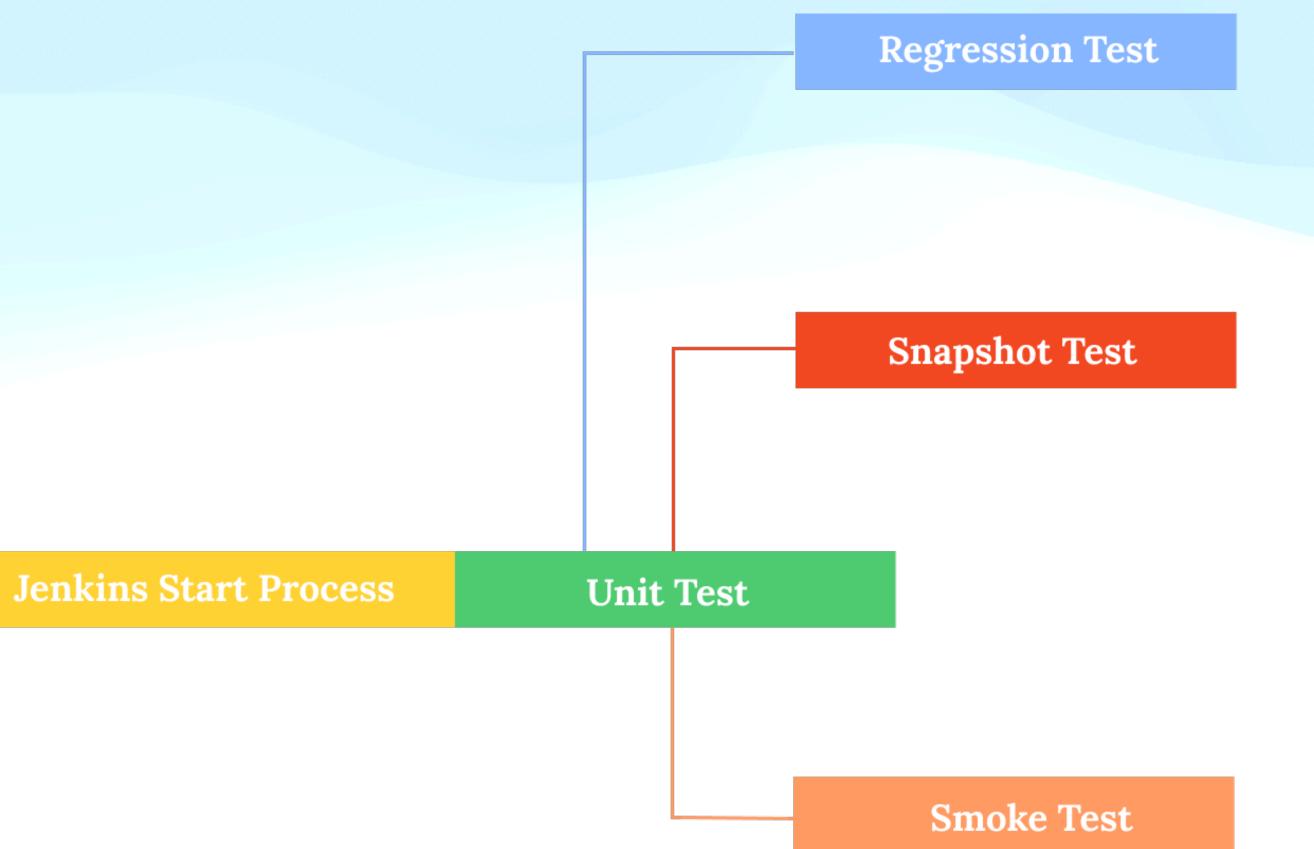

# **Jenkins Start Process** Problem

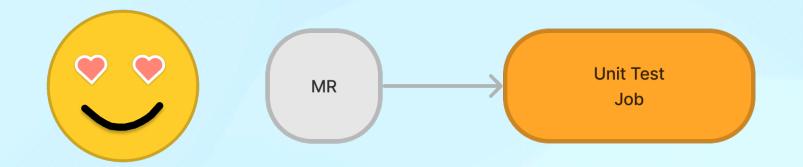

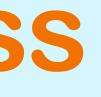

# **Jenkins Start Process** Problem

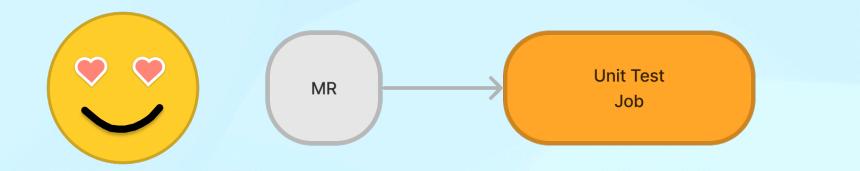

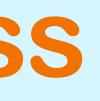

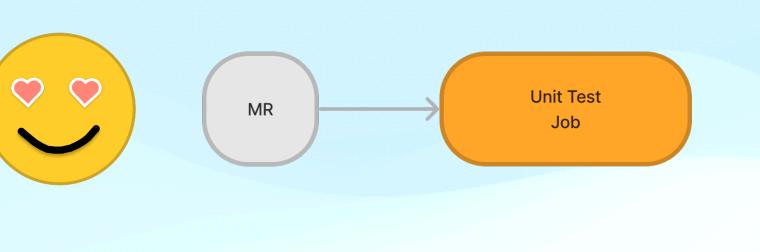

# **Jenkins Start Process** Problem

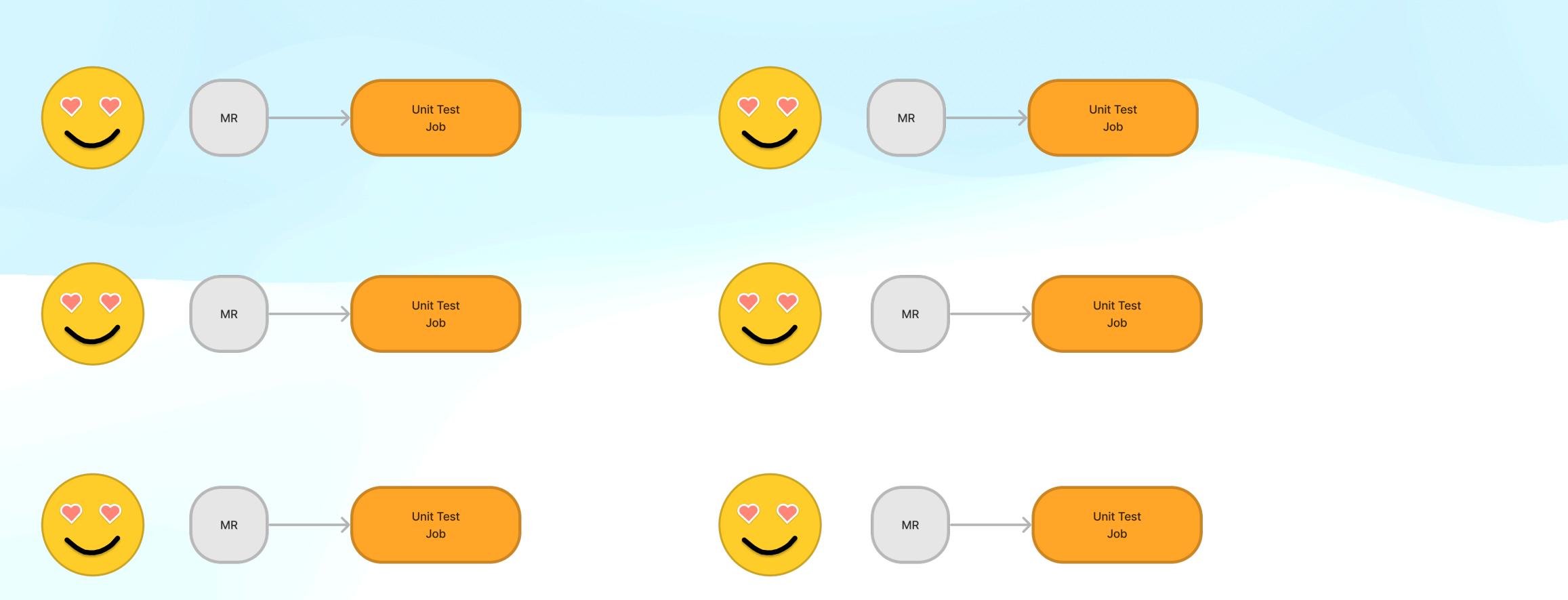

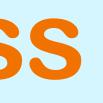

# **Jenkins Start Process**

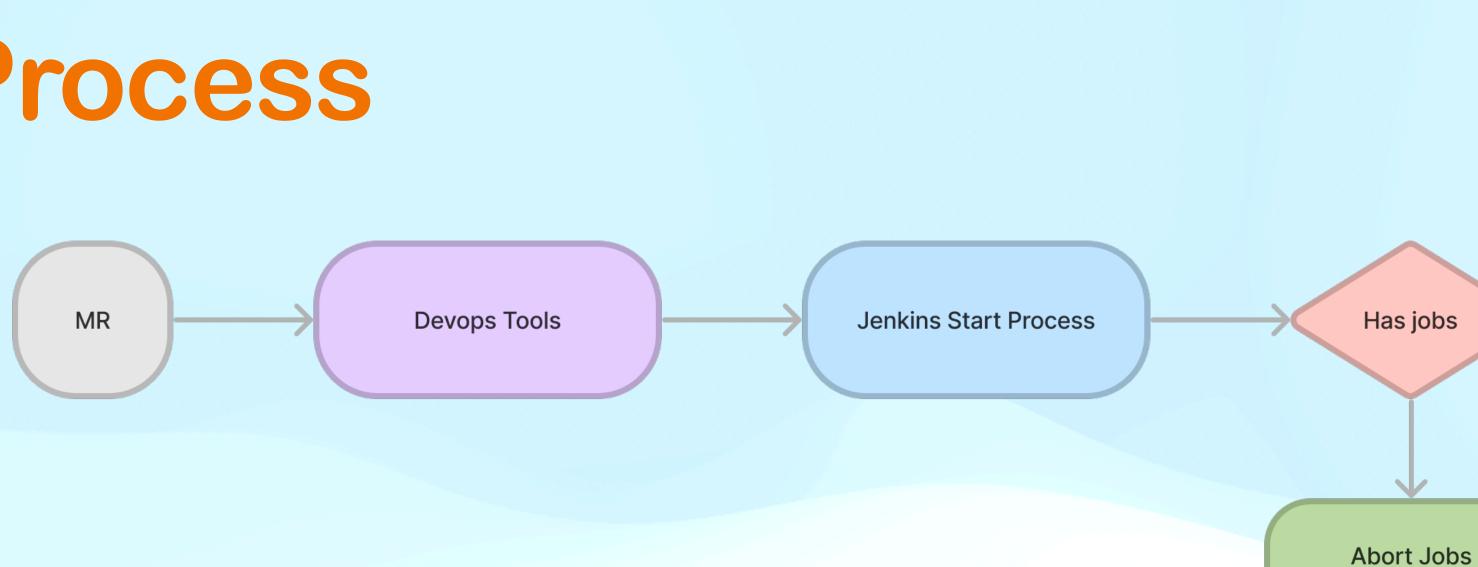

- Checks if there is another job running the MR and aborts it if exists
- Triggers the Unit Test job

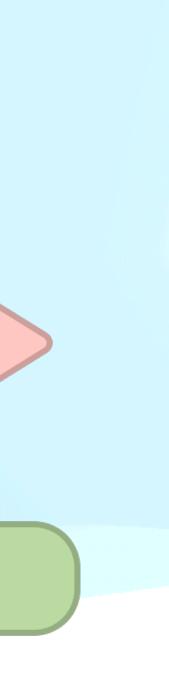

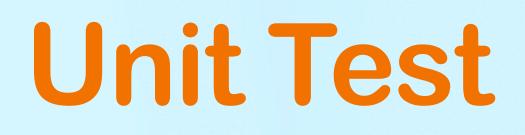

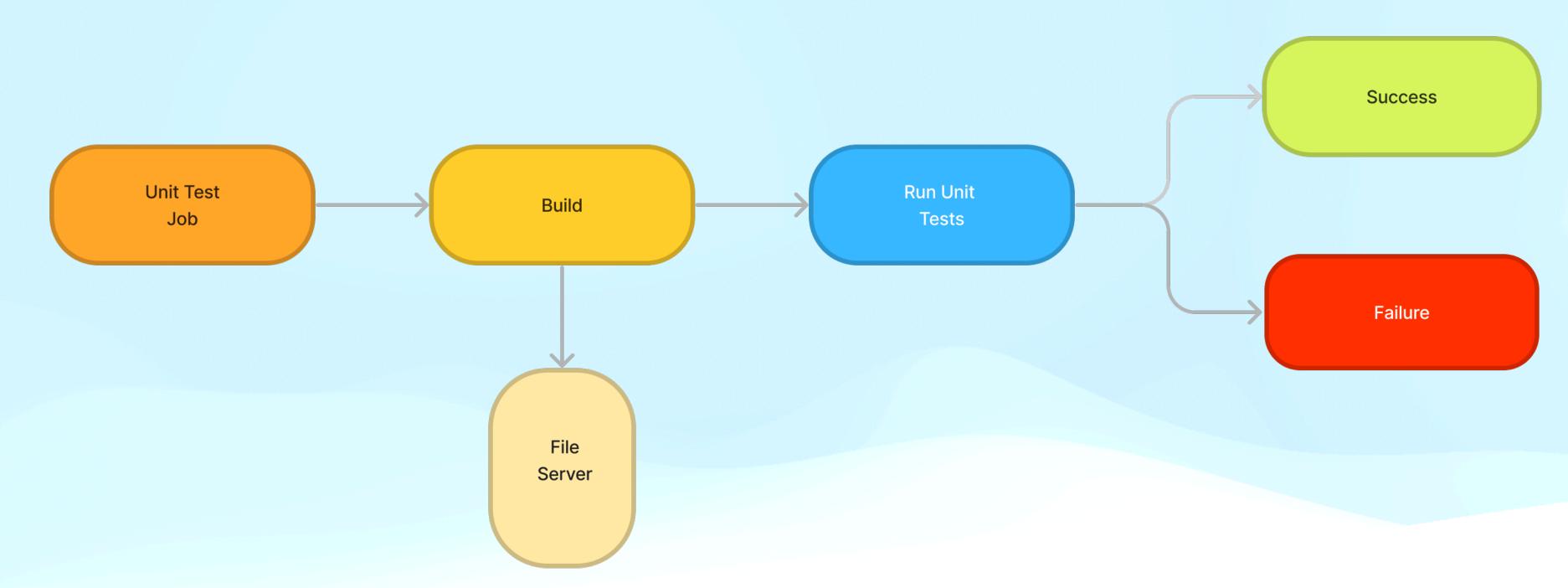

- Blocks merging of MR if any test is failed
- Builds MR and uploads it to File Server
- Triggers Smoke, Snapshot and Regression Tests jobs

# Unit Test

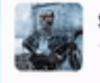

skynet APP 2:49 PM

Cannot build project. Please check your branch.

Jenkins Build Url

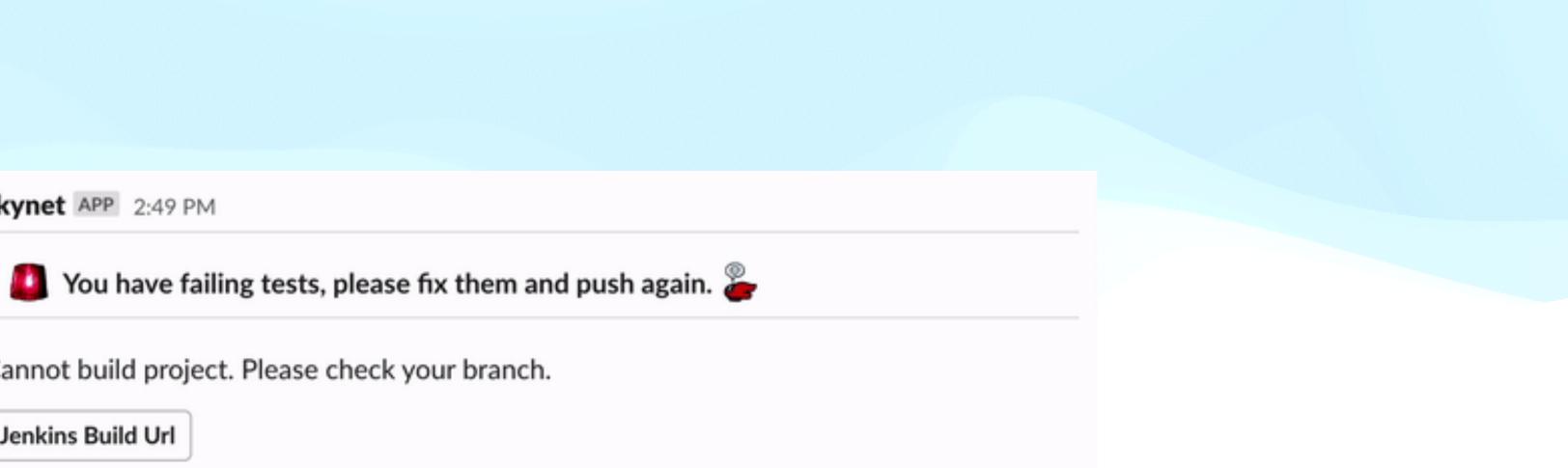

## **Unit Test** Classic Unit Test Approach

|     | <pre>func test_load_InvokesViewMethods() {</pre>  |
|-----|---------------------------------------------------|
| × . |                                                   |
| 37  | XCTAssertFalse(view.invokedPrepareUI)             |
| 38  | XCTAssertFalse(view.invokedSetPaymentInformationT |
| 39  |                                                   |
| 40  | presenter.load()                                  |
| 41  |                                                   |
| 42  | XCTAssertTrue(view.invokedPrepareUI)              |
| 43  | XCTAssertTrue(view.invokedSetPaymentInformationTi |

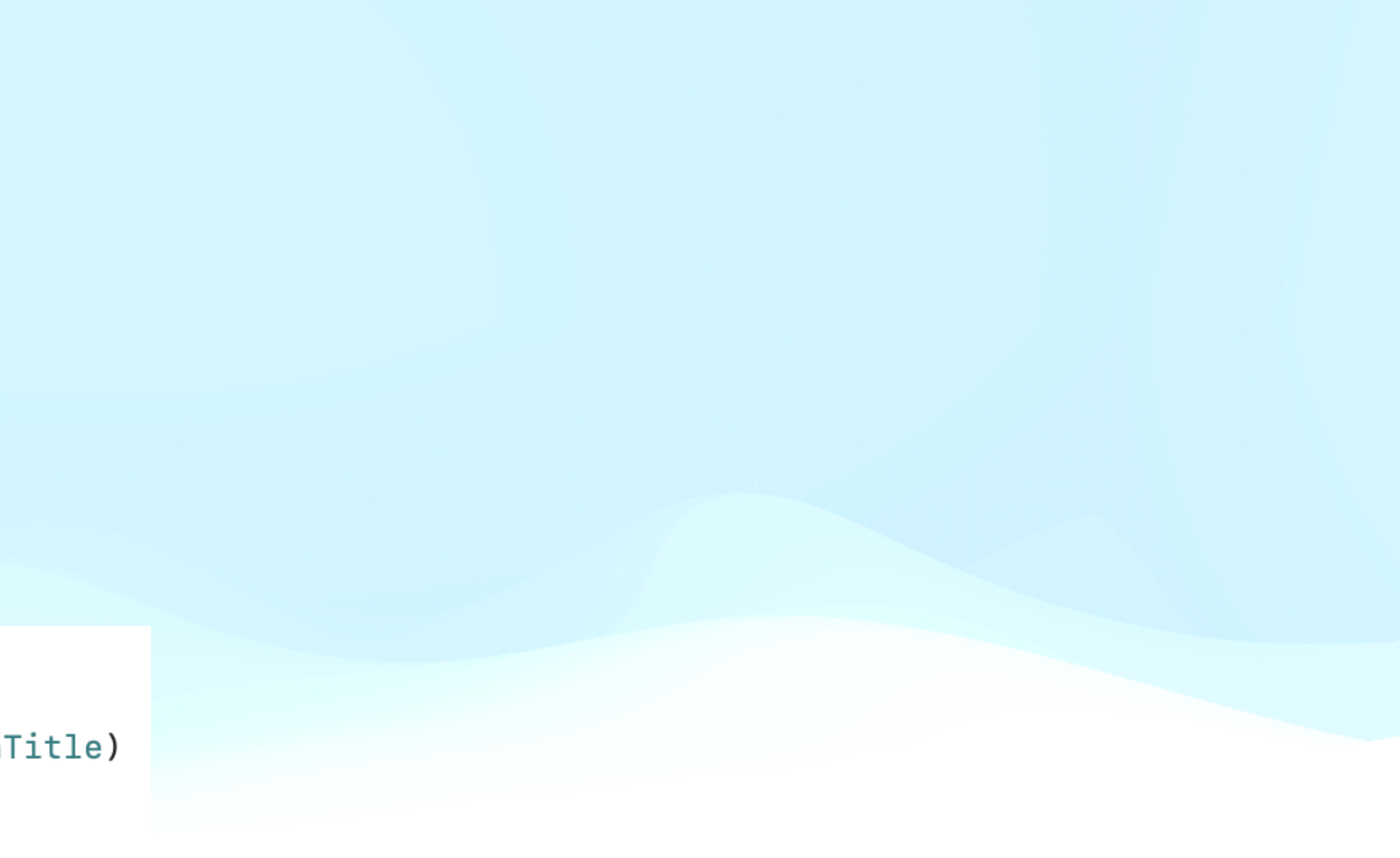

itle)

## **Unit Test** Classic Unit Test Approach

| ٠  | <pre>func test_load_InvokesViewMethods() {</pre>       | ٠  | <pre>func test_load_InvokesViewMethods() {</pre> |
|----|--------------------------------------------------------|----|--------------------------------------------------|
| 37 | XCTAssertFalse(view.invokedPrepareUI)                  | 37 | XCTAssertFalse(view.invokedPrepareUI)            |
| 38 | XCTAssertFalse(view.invokedSetPaymentInformationTitle) | 38 |                                                  |
| 39 |                                                        | 39 | presenter.load()                                 |
| 40 | presenter.load()                                       |    | presenter.ioau()                                 |
| 41 |                                                        | 40 |                                                  |
| 42 | XCTAssertTrue(view.invokedPrepareUI)                   | 41 | XCTAssertTrue(view.invokedPrepareUI)             |
| 43 | XCTAssertTrue(view.invokedSetPaymentInformationTitle)  | 42 | }                                                |
|    |                                                        |    |                                                  |

### SwityKit $\ensuremath{\mathscr{O}}$

SwityKit is an infrastructure that makes easy unit test writing and aims to increase coverage.

Used with SwityTestGenerator. This xcode source editor extension helps to mock generation.

#### Benefits *2*

- Senerates assertions to the debug log
- Reduces test run time by ~40%
- # It prevents us from writing incomplete tests
- 🚀 Less mock code
- $\mathscr{G}$  Tests that it is invoked in the correct order.

### https://github.com/aytugsevgi/SwityKit

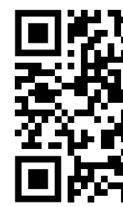

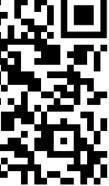

## **Unit Test Unit Test Generation**

Test Case '-[GRCCollectionsModuleTests.GRCPriceComparisonPresenterTests test\_viewDidLoad\_InvokesViewMethods]' started. view.assertInvokes([.showLoading, .prepareUI, .setCustomBarButton(style: (extension in TYCoreUtils):\_\_C.UINavigationItem.CustomBarButtonStyle.image(image: "grcNavigationBackButton", bundle: Optional(GRCCollectionsModule\_GRCCollectionsModule.bundle)), position: (extension in TYCoreUtils):\_\_C.UINavigationItem.CustomBarButtonPosition.left, target: Optional(GRCCollectionsModule.GRCPriceComparisonPresenter), selector: handleBackButtonTapped), .setAccessibilityIdentifiers, .prepareCollectionViewForListingKit]) interactor.assertInvokes([.fetchPriceComparisonList(request: GRCCollectionsModule.GRCPriceComparisonRequest(productCodes: "121,121", lat: 53.4, lon: 34.3))])

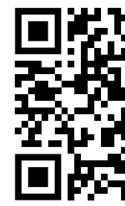

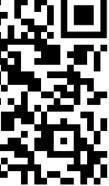

| ٠  | <pre>func test_load_InvokesViewMethods() {</pre>       |
|----|--------------------------------------------------------|
| 45 | invokedNothing()                                       |
| 46 |                                                        |
| 47 | presenter.load()                                       |
| 48 |                                                        |
| 49 | view.assertInvokes([.prepareUI,                        |
| 50 | .setAccessibilityIdentifiers,                          |
| 51 | .setTitleLabel("title"),                               |
| 52 | <pre>.setIconImageView(imagePath: "icon"),</pre>       |
| 53 | <pre>.setBackgroundColor(hexCode: "backgroundCol</pre> |
| 54 | <pre>.setTitleLabelColor(hexCode: "titleColor")]</pre> |
| 55 |                                                        |
| 56 | <pre>invokedNothing(excepts: [view])</pre>             |
| 57 | }                                                      |

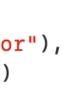

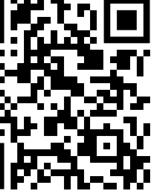

| ٠  | <pre>func test_load_InvokesViewMethods() {</pre>         |
|----|----------------------------------------------------------|
| 45 | <pre>invokedNothing()</pre>                              |
| 46 |                                                          |
| 47 | presenter.load()                                         |
| 48 |                                                          |
| 49 | view.assertInvokes([.prepareUI,                          |
| 50 | .setAccessibilityIdentifiers,                            |
| 51 | .setTitleLabel("title"),                                 |
| 52 | <pre>.setIconImageView(imagePath: "icon"),</pre>         |
| 53 | .setBackgroundColor(hexCode: "backgroundColor"),         |
| 54 | <pre>.setTitleLabelColor(hexCode: "titleColor")])</pre>  |
| 55 |                                                          |
| 56 | invokedNothing(excepts: [view])                          |
| 57 | }                                                        |
|    |                                                          |
| •  | <pre>func test_load_InvokesViewMethods() {</pre>         |
| 45 | <pre>invokedNothing()</pre>                              |
| 46 | 5                                                        |
| 47 | presenter.load()                                         |
| 48 | prosenter.redd()                                         |
| 40 | view.assertInvokes([.prepareUI,                          |
| 50 | .setAccessibilityIdentifiers,                            |
|    |                                                          |
| 51 | .setIconImageView(imagePath: "icon"),                    |
| 52 | <pre>.setBackgroundColor(hexCode: "backgroundColor</pre> |
| 53 | <pre>.setTitleLabelColor(hexCode: "titleColor")])</pre>  |

invokedNothing(excepts: [view])

56

}

54

55

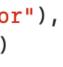

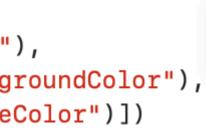

test\_load\_InvokesViewMethods(): failed -Add - setTitleLabel(Optional("title")) is invoked.

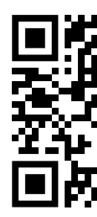

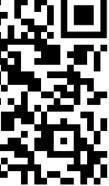

| ٠          | <pre>func test_load_InvokesViewMethods() {</pre>         |
|------------|----------------------------------------------------------|
| 45         | invokedNothing()                                         |
| 46         |                                                          |
| 47         | presenter.load()                                         |
| 48         |                                                          |
| 49         | view.assertInvokes([.prepareUI,                          |
| 50         | .setAccessibilityIdentifiers,                            |
| 51         | .setTitleLabel("title"),                                 |
| 52         | <pre>.setIconImageView(imagePath: "icon"),</pre>         |
| 53         | <pre>.setBackgroundColor(hexCode: "backgroundColor</pre> |
| 54         | <pre>.setTitleLabelColor(hexCode: "titleColor")])</pre>  |
| 55         |                                                          |
| 56         | <pre>invokedNothing(excepts: [view])</pre>               |
| 57         | }                                                        |
| -          |                                                          |
|            |                                                          |
| •          | <pre>func test_load_InvokesViewMethods() {</pre>         |
| 45         | invokedNothing()                                         |
| 46         |                                                          |
| 47         | presenter.load()                                         |
| 48         |                                                          |
| 49         | view.assertInvokes([.prepareUI,                          |
| 50         | .setTitleLabel("title"),                                 |
| 51         | .setAccessibilityIdentifiers,                            |
| 52         | <pre>.setIconImageView(imagePath: "icon"),</pre>         |
| 53         | .setBackgroundColor(hexCode: "backgroundCol              |
| 54         | .setTitleLabelColor(hexCode: "titleColor")]              |
| 55         |                                                          |
| 56         | <pre>invokedNothing(excepts: [view])</pre>               |
| 57         | }                                                        |
| <b>U</b> 1 | •                                                        |

#### or"), )

| lor"),       setAccessibilityIdentifiers,         ])       setTitleLabel(Optional("title")),         setIconImageView(imagePath: "icon"),         setBackgroundColor(hexCode: "backgroundColor"),         setTitleLabelColor(hexCode: "titleColor") |  | setTitleLabel(Optional("title")),<br>setIconImageView(imagePath: "icon"),<br>setBackgroundColor(hexCode: "backgroundColor"), | ected. 🛛 🔊 |
|----------------------------------------------------------------------------------------------------|--|----------------------------------------------------------------------------------------------------|------------|
|----------------------------------------------------------------------------------------------------|--|----------------------------------------------------------------------------------------------------|------------|

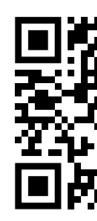

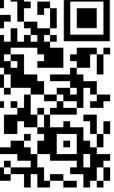

## Unit Test **Old Mock Class**

| 17 | <pre>final class MockPaymentDecider:</pre> |
|----|--------------------------------------------|
| 18 | <b>var</b> invokedStart = <b>false</b>     |
| 19 | <pre>var invokedStartCount = 0</pre>       |
| 20 | <pre>var stubbedStartResult: Pay</pre>     |
| 21 |                                            |
| 22 | <b>func</b> start() -> PaymentArgu         |
| 23 | invokedStart = <b>true</b>                 |
| 24 | invokedStartCount += 1                     |
| 25 | <b>return</b> stubbedStartResu             |
| 26 | }                                          |
| 27 |                                            |
| 28 | <pre>var invokedOtpCodeEntered =</pre>     |
| 29 | <pre>var invokedOtpCodeEnteredCo</pre>     |
| 30 | <pre>var invokedOtpCodeEnteredPa</pre>     |
| 31 | <pre>var invokedOtpCodeEnteredPa</pre>     |
| 32 |                                            |
| 33 | <pre>func otpCodeEntered(code: S</pre>     |
| 34 | invokedOtpCodeEntered =                    |
| 35 | invokedOtpCodeEnteredCo                    |
| 36 | invokedOtpCodeEnteredPa                    |
| 37 | invokedOtpCodeEnteredPa                    |
| 38 | }                                          |
| 39 | }                                          |

https://medium.com/trendyol-tech/mock-generator-development-with-using-mockolo-library-c8c273f77d1b

#### PaymentDeciderInterface {

ymentArguments!

uments {

ult

```
false
ount = 0
arameters: (code: String, Void)?
arametersList = [(code: String, Void)]()
String) {
 true
ount += 1
arameters = (code, ())
arametersList.append((code, ()))
```

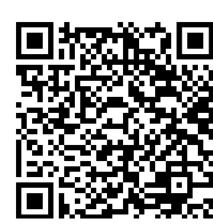

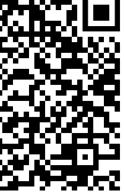

## Unit Test **Mockolo Mock Generation**

| 17 | final class MockPaymentDecider:         |
|----|-----------------------------------------|
| 18 | <b>typealias</b> MockIdentifier =       |
| 19 | <pre>var invokedList: [MockPayme</pre>  |
| 20 |                                         |
| 21 | <pre>init() { }</pre>                   |
| 22 |                                         |
| 23 | <pre>var stubbedStartResult: Pay</pre>  |
| 24 |                                         |
| 25 |                                         |
| 26 | <b>func</b> start() async -> Payme      |
| 27 | invokedList.append(.sta                 |
| 28 | <b>return</b> stubbedStartResu          |
| 29 | }                                       |
| 30 |                                         |
| 31 | <pre>func otpCodeEntered(code: \$</pre> |
| 32 | invokedList.append(.otp                 |
| 33 | }                                       |
| 34 | }                                       |
| 35 |                                         |
| 36 | enum MockPaymentDeciderInterfac         |
| 37 | <pre>case otpCodeEntered(code: \$</pre> |
| 38 | case start                              |
| 39 | }                                       |

https://medium.com/trendyol-tech/mock-generator-development-with-using-mockolo-library-c8c273f77d1b

: PaymentDeciderInterface, MockAssertable { MockPaymentDeciderInterfaceElements ientDeciderInterfaceElements] = []

ymentArguments!

entArguments{ art) ult

String) { pCodeEntered(code: code))

ceElements: MockEquatable { String)

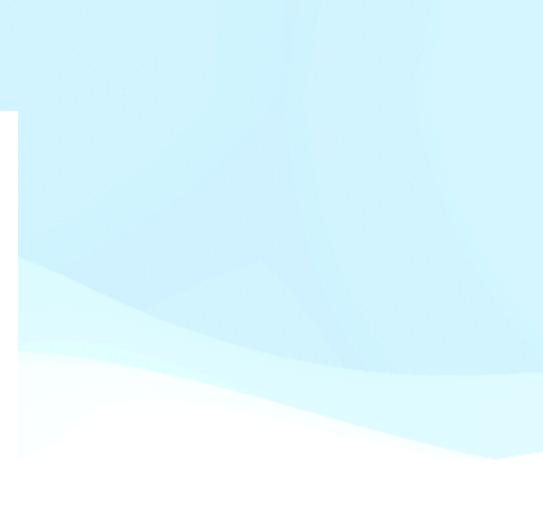

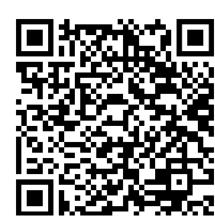

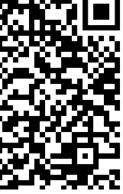

# **Smoke Test**

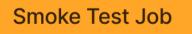

- Test with each commit
- MRs require passing tests
- Mocked environment
- One test per screen
- Confirms elements on screen via app navigation

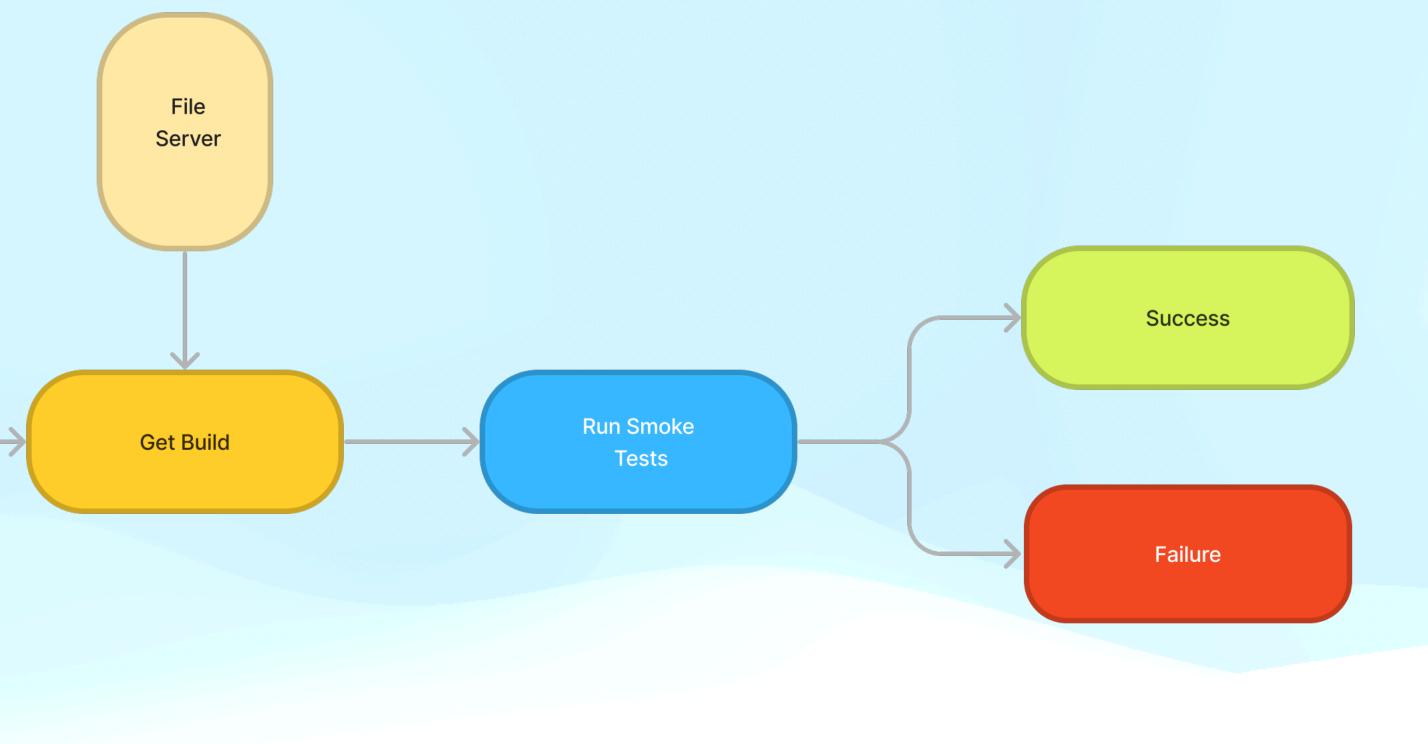

# Smoke Test

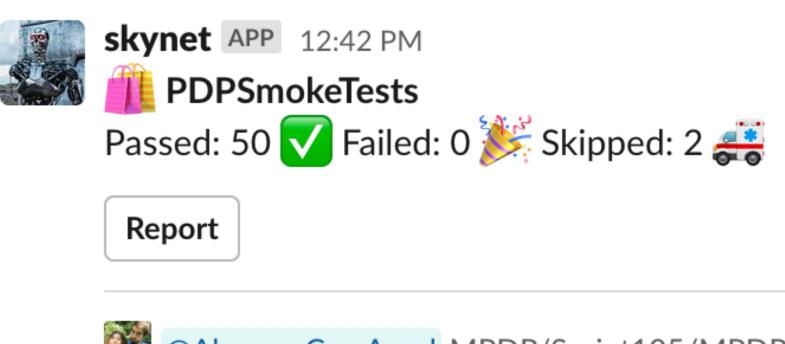

@Alperen Can Aysel MPDP/Sprint105/MPDP-4325-FixLocationSelectionPopupEvents

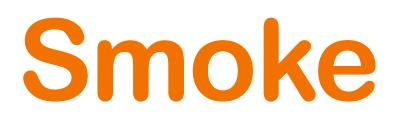

## Swifter

- Long start process
- Not cover header parameters
- Dynamic ID problems in query
- 3rd party Dependency

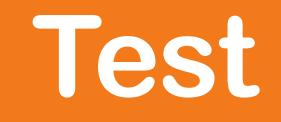

# Mock Server

Native MacOS tool **Developed with SwiftUl** Start seasily **Covers header parameters** Creates different mock scenario for every test Adds new features easily

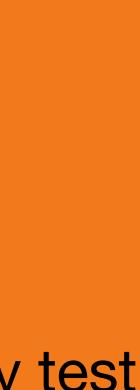

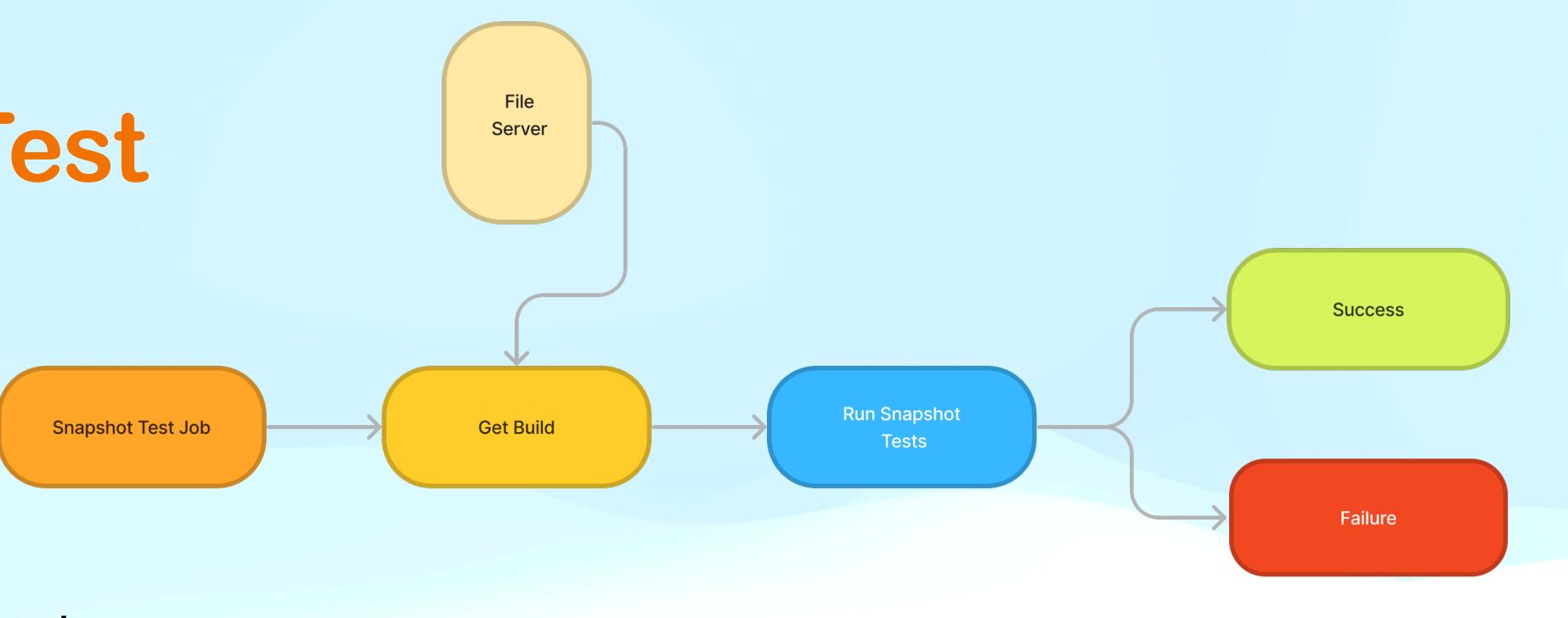

- Environment: Mocked
- Implements at least one test for each state of the page
- Challanges: Scroll Problem, Deeplink
- Slack and DevOps integration

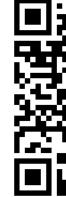

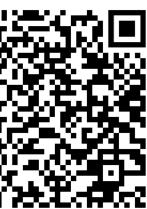

# **Snapshot Test**Deeplink

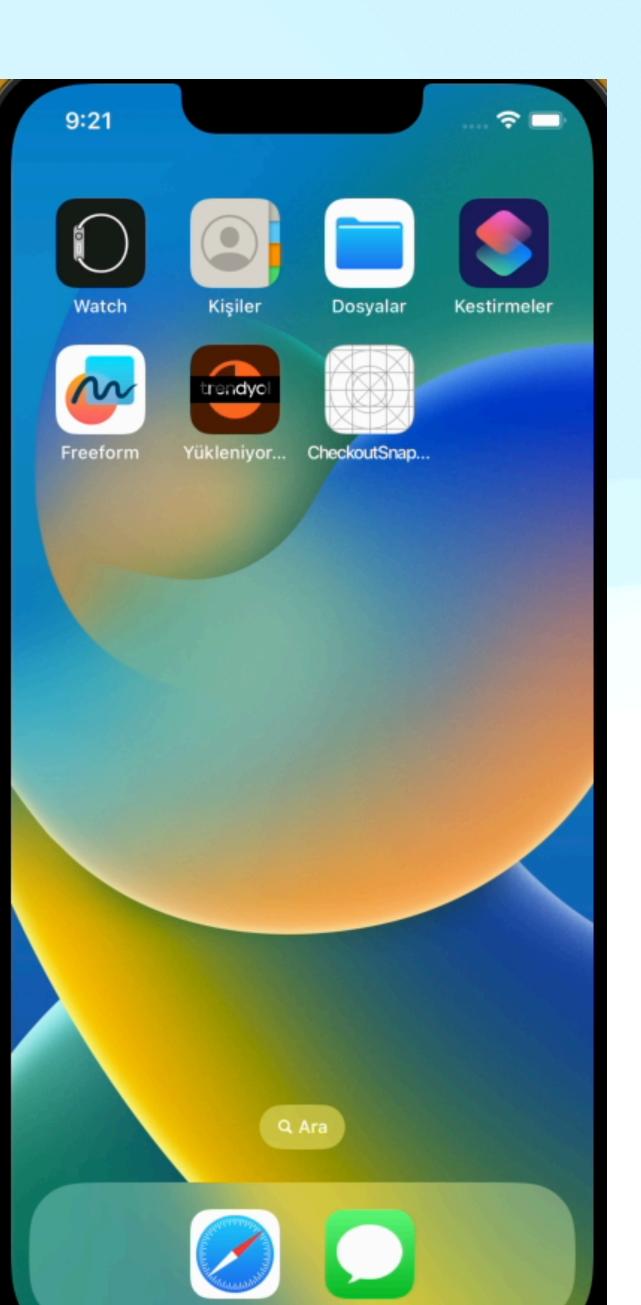

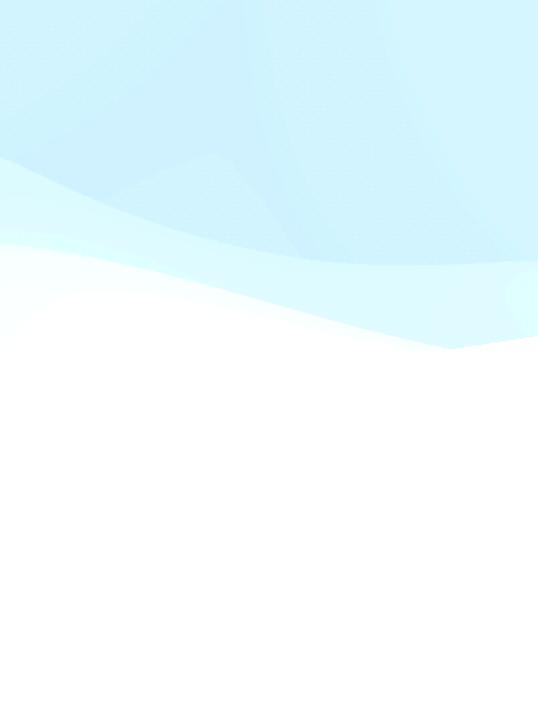

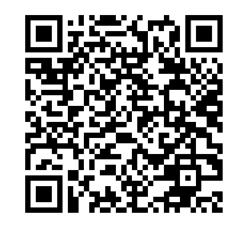

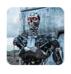

skynet APP 1 day ago username=deniz.gelir

#### 14 replies

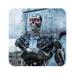

skynet APP 1 day ago 🚀 Hasta la vista, baby. I'll be back.

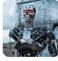

**skynet** APP 1 day ago

./CheckoutBasketSnapshotTests/test\_snap\_Checkout\_Basket\_VisibleSellerCampaignHe ader.1.iPhone11.png

test snap Checkout Basket VisibleSellerCampaignHeader 🔻

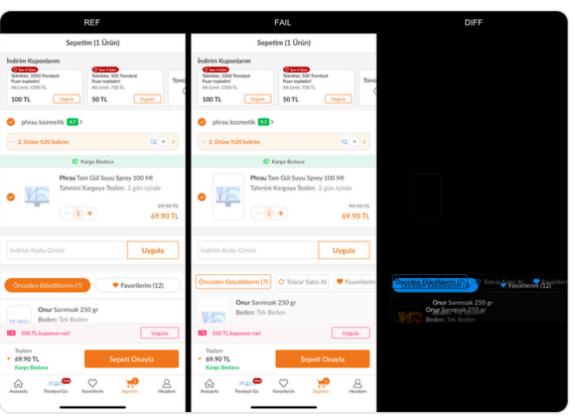

#### skynet snapshot-test-new MACCOUNT/MACCOUNT-661-FixNewErrorableTextInput

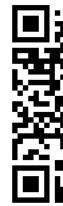

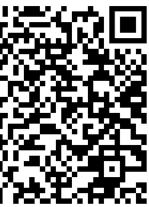

|                                                                                                    | REF                                                                                                    |                                                                                                    |
|----------------------------------------------------------------------------------------------------|----------------------------------------------------------------------------------------------------|----------------------------------------------------------------------------------------------------|
|                                                                                                    | Sepetim (1 Ürün)                                                                                                    | :                                                                                                    |
|                                                                                                    | Indirim Kuponlarım         Image: Son 4 Gün!         Tebrikler, 1000 Trendyol         Puan topladın!         Alt Limit: 1500 TL         100 TL         Uygula | İndirim Kuponlarım<br><sup>(2)</sup> Son 4 Gün!<br>Tebrikler, 1000 Trendyol<br>Puan topladın!<br>Alt Limit: 1500 TL<br>100 TL<br>Uyg                                                                                                    |
|                                                                                                    | phrau kozmetik 9.7 > 2. Ürüne %20 İndirim Uygulandı!                                                                                                    | <ul> <li>phrau kozmetik</li> <li>2. Ürüne %20 İndirim</li> </ul>                                                                                                    |
|                                                                                                    | 🕅 Kargo Bedava                                                                                                    | Do Trendyol   Do Trendyol   indirim Kuponlarım   Sort.   Uygula   Tümü   Uygula   Vyguland!   Sprey 100 MI   Jim: 2 gün içinde   99.90 TL   69.90 TL   1   Uygula   İndirim Kodu Giriniz   Indirim Kodu Giriniz   Onur Sarırı   Beden: Tel   Uygula   Uygula   Indirim Kodu Giriniz   Toplam   Toplam   Toplam   Sereti Onayla |
|                                                                                                    |                                                                                                    | Philipping                                                                                                    |
|                                                                                                    | İndirim Kodu Giriniz Uygula                                                                                                    | İndirim Kodu Giriniz                                                                                                    |
|                                                                                                    | Önceden Eklediklerim (7) Favorilerim (12)                                                                                                    | Önceden Eklediklerir                                                                                                    |
|                                                                                                    | Onur Sarımsak 250 gr<br>Beden: Tek Beden                                                                                                    | Onur Sarın<br>Beden: Tek                                                                                                    |
|                                                                                                    | 100 TL kuponun var!     Uygula                                                                                                    | 100 TL kuponun va                                                                                                    |
| Sepetin (1 Ürün)   Indirim Kuponlarım   Petrikler, 1000 Tendyol   Puan topladıni   Att limit: 1500 TL   100 TL   Uygula   It limit: 750 TL   100 TL   Uygula   Indirim Kuponlarım   Att limit: 750 TL   100 TL   Uygula   Indirim Kuponlarım   It limit: 750 TL   Uygula   Indirim Kuponlarım   Indirim Kozumetik   100 TL   Uygula   Indirim Kozumetik   100 TL   Indirim Kodu Giriniz   Uygula   Indirim Kodu Giriniz   Uygula   Indirim Kodu Giriniz   I | ▼ 69.90 TL                                                                                                    |                                                                                                    |
|                                                                                                    |                                                                                                    | Anasayfa Trendyol Go                                                                                                    |

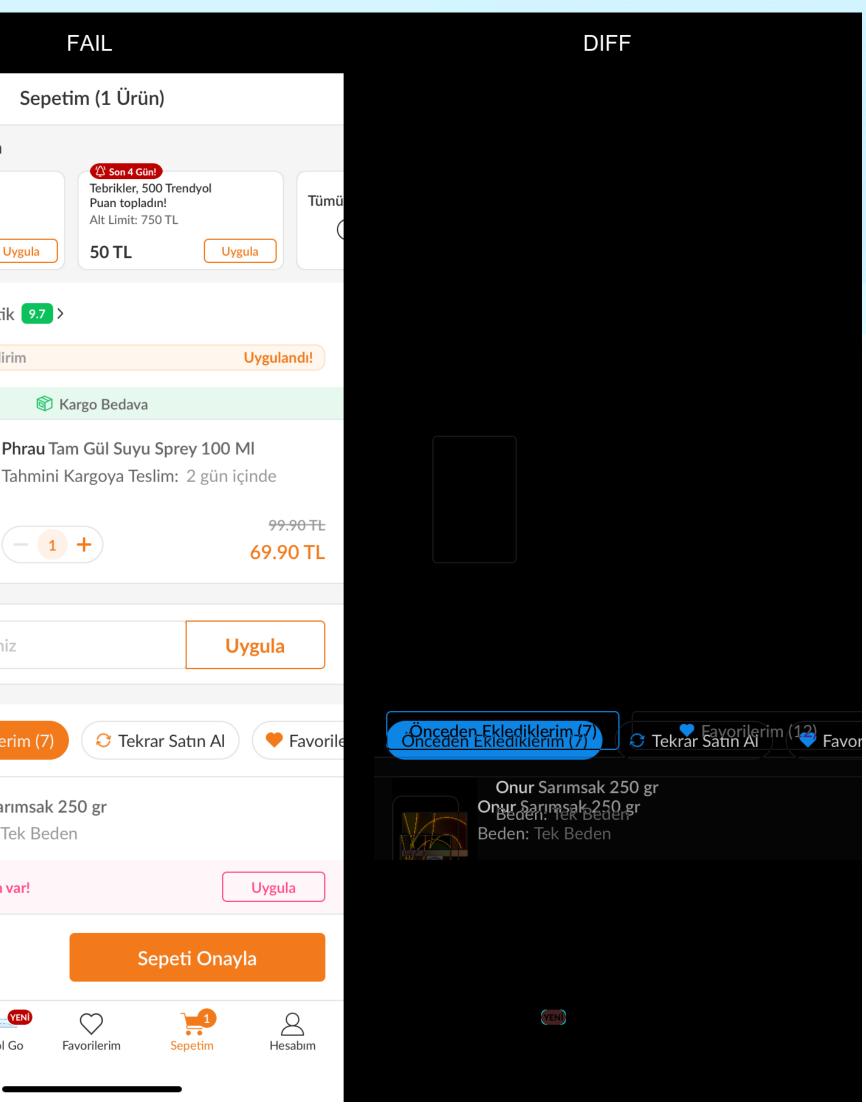

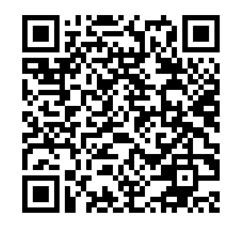

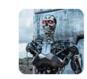

skynet APP 3 days ago Daily Snapshot Results - 22/09

7 replies

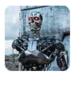

skynet APP 3 days ago /GrocerySnapshotTests/test\_snap\_Grocery\_Home\_Empty\_ CouponBottomSheet.1.iPhone11.png

test snap Grocery Home Empty CouponBottomSheet 🔻

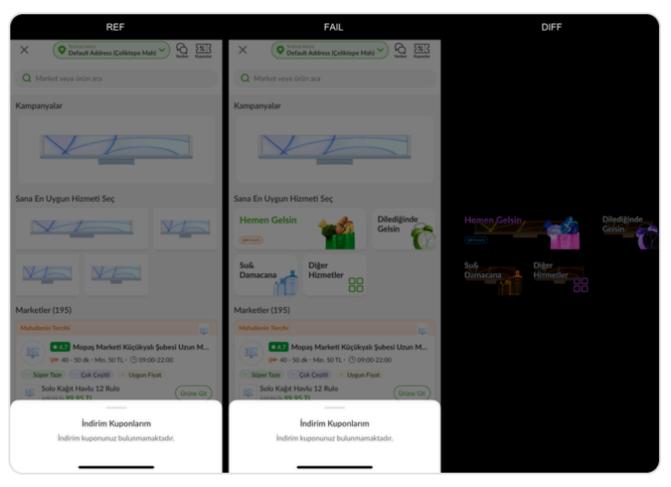

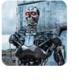

skynet APP 3 days ago //GrocerySnapshotTests/test\_snap\_Grocery\_Home\_Empty \_CouponBottomSheet.1.iPhone11.png

Update

**Create JIRA Task** 

Show Reference Picture

**Rerun Test** 

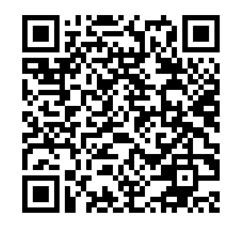

| REF                                                                                                    |                                                             |
|----------------------------------------------------------------------------------------------------|-------------------------------------------------------------|
| Sepetim (5)                                                                                                    |                                                             |
|                                                                                                    |                                                             |
| Mopaş Marketi Küçükyalı Şubesi Uzun Market<br>İsmi (Küçükyalı)<br>Min: 50 TL • (© 09:00-22:00 = 🖽 40 - 50 dk     | Mopaş I<br>İsmi (Kü<br>Min: 50 TL                           |
| Happy Patates 1 kg                                                                                               | Happy Pa<br>5.95 TL 3.                                      |
| Happy Patlıcan Bostan 1 kg<br><del>18.45 TL</del> 5.59 TL                                                        | Happy Pa<br>18.45 TL                                        |
| Happy Domates Lux 500 gr                                                                                         | Happy D<br>6.23 TL 3.                                       |
| Happy Çengelköy Salatalık 500 gr<br>4.23 TL 2.24 TL                                                              | Happy Çe<br>4.23 TL 2.                                      |
| <ul> <li>Minimum sepet tutarına ulaştın.</li> <li>Ücretsiz teslimat için sepetine 96.25 TL daha ekle.</li> </ul> | <ul><li>Minimum sepet t</li><li>Ücretsiz teslimat</li></ul> |
| Toplam<br>• 19.61 TL<br>14.71 TL<br>Sepeti Onayla                                                                | Toplam<br>• <del>19.61 TL</del><br><b>14.71 TL</b>          |
| Anasayfa $\sum_{Favorilerim}$ $\frac{14.71 \text{ TL}}{14.71 \text{ TL}}$ Siparişlerim Kampanyalar               | Anasayfa Liste                                              |

| FAIL                                                                       |       | DIFF                                                                                                    |                                 |
|----------------------------------------------------------------------------|-------|----------------------------------------------------------------------------------------------------|---------------------------------|
| Sepetim (5)                                                                |       |                                                                                                    |                                 |
|                                                                            |       |                                                                                                    |                                 |
| aş Marketi Küçükyalı Şube<br>(Küçükyalı)<br>© TL • ⊙ 09:00-22:00 च⊄ 40 - 5 |       | Mopaş Marketi Küçükyalı Ş<br>همه (زناب المحمد) Küçükyalı Ş<br>همه (زناب المحمد) Küçükyalı Ş<br>همه (زناب المحمد) Küçükyalı Ş<br>همه (زناب المحمد) Küçükyalı Ş<br>همه (زناب المحمد) Küçükyalı Ş<br>همه (زناب المحمد) Küçükyalı Ş<br>همه (زناب المحمد) Küçükyalı Ş<br>همه (زناب المحمد) Küçükyalı Ş<br>همه (زناب المحمد) Küçükyalı Ş<br>هم (زناب المحمد) Küçükyalı Ş<br>هم (زناب المحمد) Küçükyalı Ş<br>هم (زناب المحمد) Küçükyalı Ş<br>هم (زناب المحمد) Küçükyalı Ş<br>هم (زناب المحمد) Küçükyalı Ş<br>هم (زناب المحمد) Küçükyalı Ş<br>هم (زناب المحمد) Küçükyalı Ş<br>هم (زناب المحمد) Küçükyalı Ş<br>مم (زناب المحمد) Küçükyalı Ş<br>مم (زناب المحمد) Küçükyalı Ş | ubesi Uzun Market<br>10 - 50 dk |
| y Patates 1 kg<br>₩ 3.34 TL                                                | 1+    | Happy Patates 1 kg<br>Happy Patates 1 kg<br>5.95 TL 3.34 TL<br>5.95 TL 3.34 TL                                                                                                    | 1 +<br>1 +                      |
| y Patlıcan Bostan 1 kg<br>∓⊧ 5.59 TL                                       | - 2 + | Happy Patlican Bostan 1 kg<br>Happy Patlican Bostan 1 kg<br><del>18.45 TL</del> 5.59 TL<br><del>18.45 TL</del> 5.59 TL                                                                                                    | - 2 +<br>- 2 +                  |
| y Domates Lux 500 gr<br>÷ 3.55 TL                                          | 1+    | Happy Domates Lux 500 gr<br>Happy Domates Lux 500 gr<br><del>6.23 TL</del> 3.55 TL<br><del>6.23 TL</del> 3.55 TL                                                                                                    | 1 +<br>1 +                      |
| y Çengelköy Salatalık 500 gr<br>₩ <b>2.24 TL</b>                           | 1+    | Happy Çengelköy Salatalık 500<br>Happy Çengelköy Salatalık 500<br>4.23 TL 2.24 TL<br>4.23 TL 2.24 TL                                                                                                    |                                 |
| pet tutarına ulaştın.<br>imat için sepetine 96.25 TL daha el               | de.   |                                                                                                    |                                 |
| Sepeti Onay                                                                | rla   |                                                                                                    |                                 |
| Listem                                                                     |       | Fatziatikenim                                                                                                    |                                 |
|                                                                            |       |                                                                                                    |                                 |

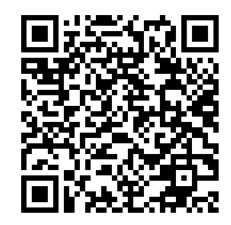

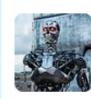

**skynet** APP 9:28 AM //CheckoutBasketSnapshotTests/test\_snap\_Checkout\_Basket\_VisibleSellerCampaignHeade rWithAppliedInfo.1.iPhone11.png is updated

//CheckoutSnapshotTests/test\_snap\_Checkout\_OrderDetail.1.iPhone11.png is updated 🎉

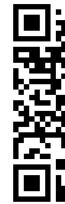

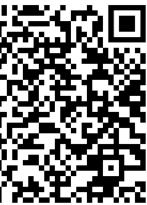

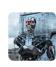

**skynet** APP 10:02 PM You can access //GRCBasketSnapshotTests/test\_snap\_Grocery\_FilledBasket\_WithoutCoupon task here

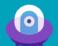

Mobile Grocery / GROC-4509 Snapshot Bug - //GRCBasketSnapshotTests/test\_snap\_Grocery\_FilledBasket\_With

| 🖋 Edit                      | Q Add cor | nment | Assign     | More 🗸    | To Do          | In Progress | Workflow 🗸 |                      |
|-----------------------------|-----------|-------|------------|-----------|----------------|-------------|------------|----------------------|
| <ul> <li>Details</li> </ul> |           |       |            |           |                |             |            |                      |
| Туре:                       |           | 🖸 Bug | 9          |           |                | Status:     |            | OPEN (View Workflow) |
| Priority:                   |           | 🛩 Lov | v          |           |                | Resoluti    | on:        | Unresolved           |
| Affects Version/s:          |           | None  |            |           | Fix Version/s: |             | None       |                      |
| Labels:                     |           | iOS-A | Automation | -Detected |                |             |            |                      |

#### Description

//GRCBasketSnapshotTests/test\_snap\_Grocery\_FilledBasket\_WithoutCoupon

#### > TestRail: Results

#### Smart Checklist

#### Attachments

| Searchine (N)                                                                                                    | Separite IN 😭                                                                                                    |  |
|----------------------------------------------------------------------------------------------------|----------------------------------------------------------------------------------------------------|--|
| Magnetine law<br>Magnetine law<br>Magnetine law | Image: State State State       Image: State State State       Image: State State       Image: State       Im                                                                                                    |  |
| Here operations and the second second                                                                                                    | Regret Danabas Las 2010 gr         (* (* *))           manne 2017 L         (* (* *))           Regret Counties Las 2010 gr         (* (* *))           manne 2017 L         (* (* *))                                                                                                    |  |
| Image industry with VLP Status.       Variation       Variation       Query       Query       Query       Image                                                                                                    | Installationalise waters \$177 (second).       Image: Simple state in the second state state in the second state state in the second state state in the second state state in the second state state in the second state state in the second state state in the second state state state in the second state state sta |  |

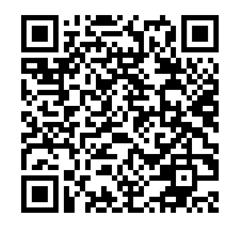

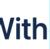

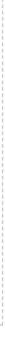

...

## **Snapshot Test Problem**

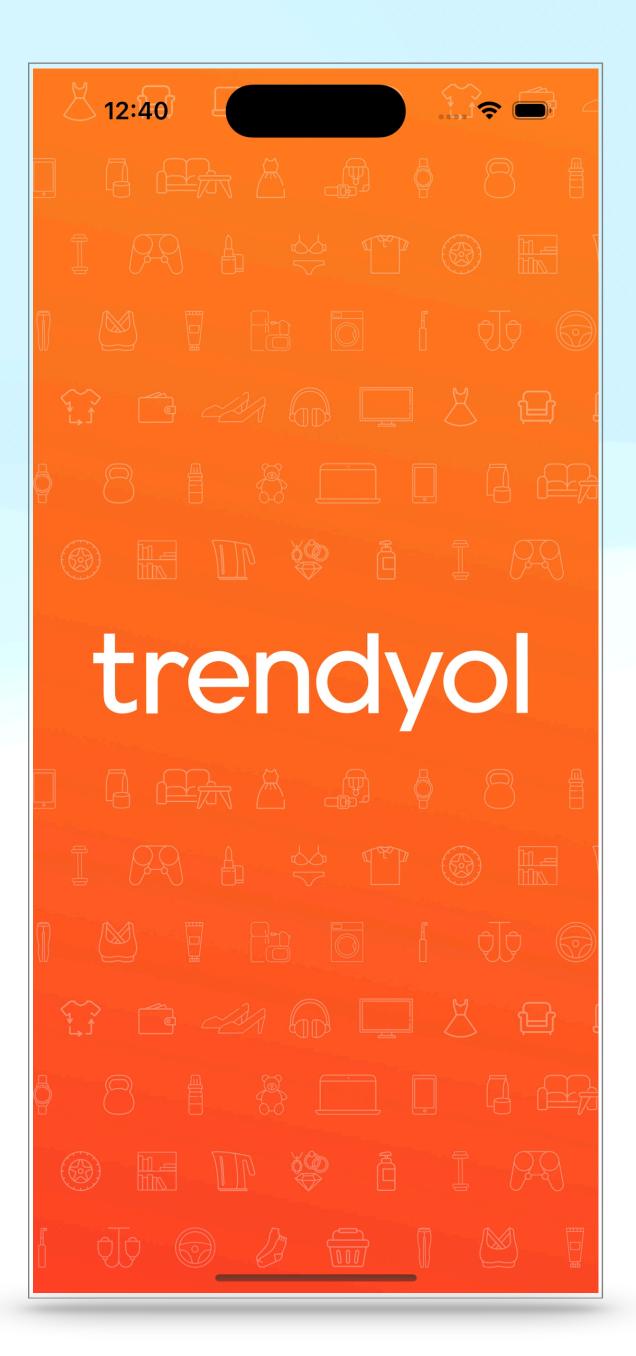

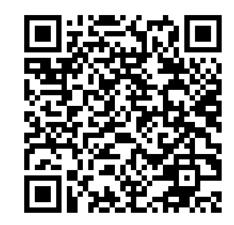

### Snapshot Test Component Scroll Helper

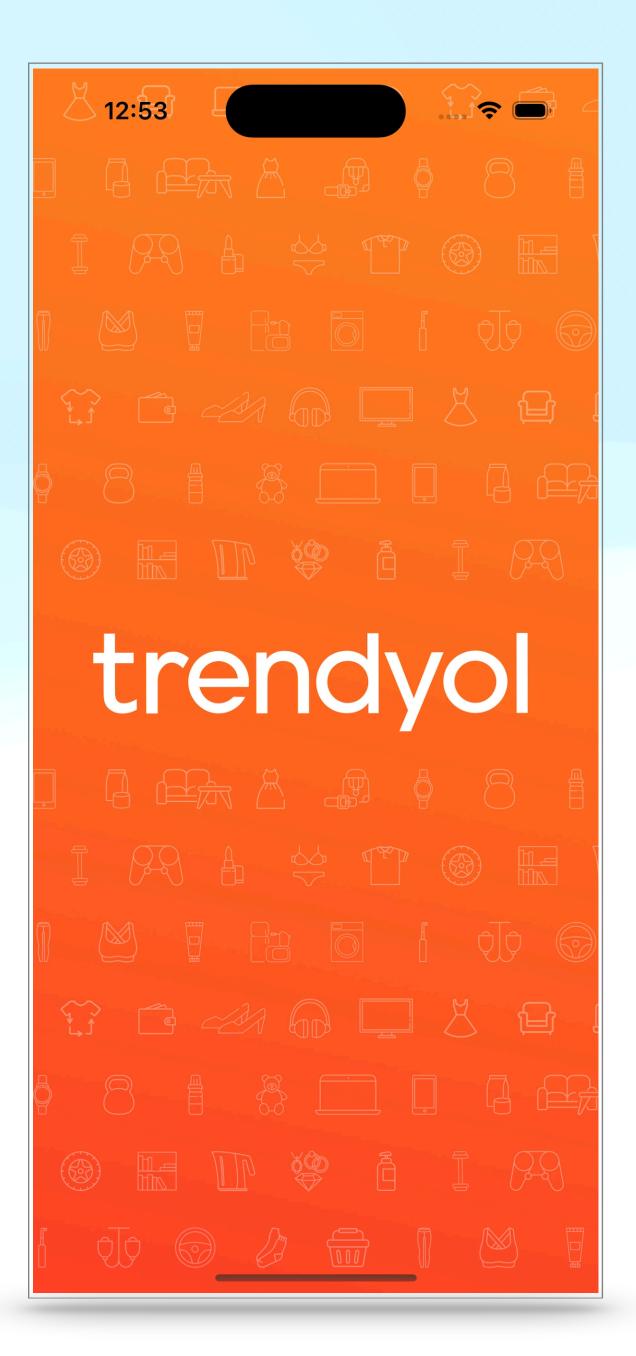

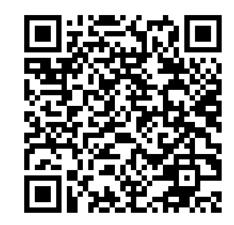

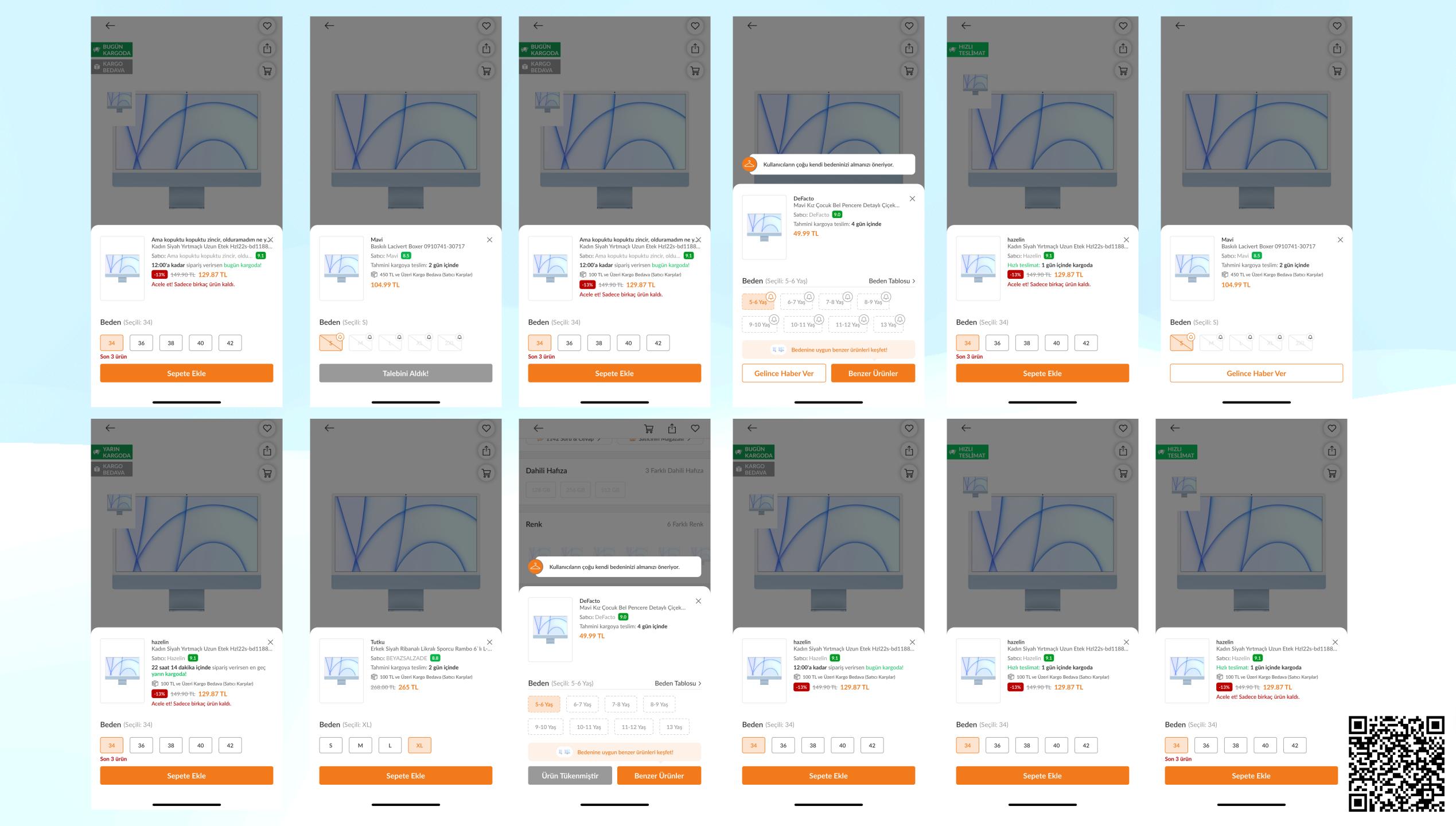

## **Regression Test**

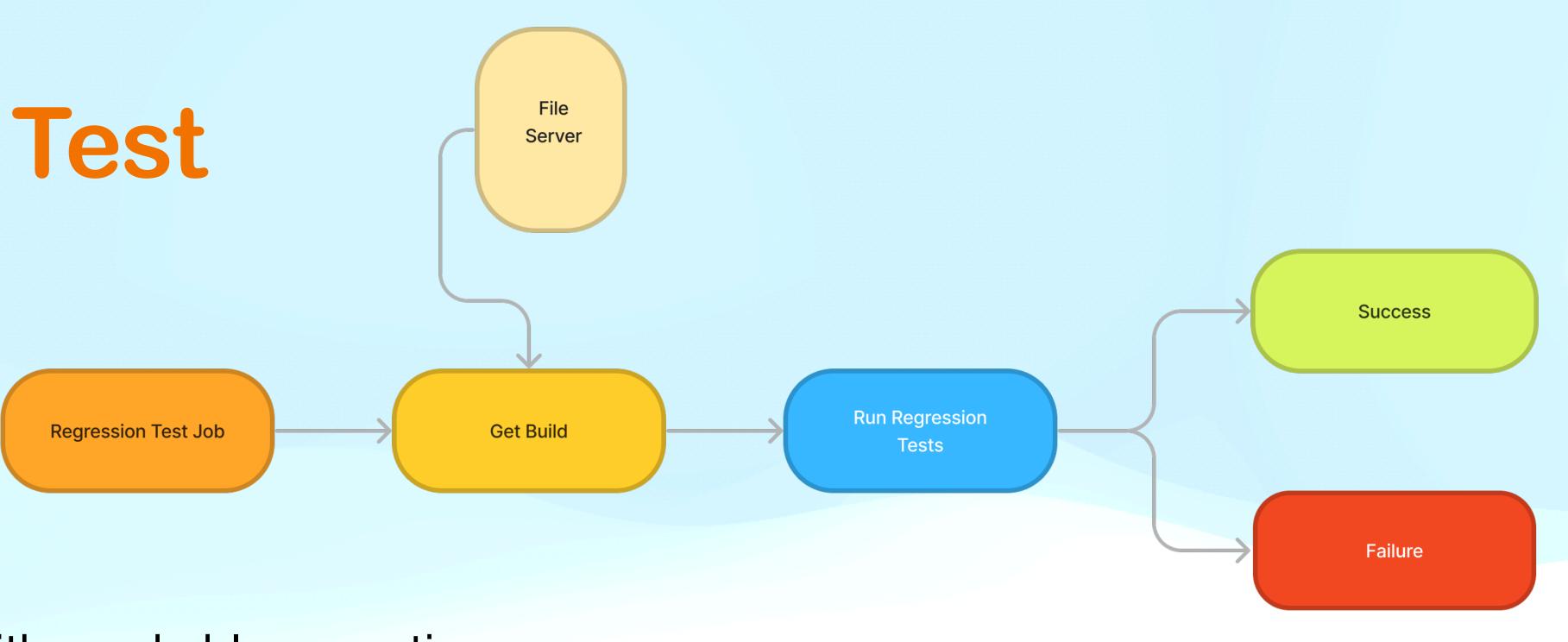

- Runs in production with mockable exceptions
- Created as functional tests for user-accessed pages
- Runs daily and after RC creation
- Tests merge requests (muted)
- QA reviews daily results

## **Regression Test**

### **XCTestPlanner**

A tool for managing Xcode Test Plans from command line.

### Why? *∂*

Test plans are a valuable tool for organizing and managing your tests in Xcode projects. However, manually editing large number of test plans can be time-consuming and tedious (sometimes crashy).

And also, It's not possible to selectively run or skip specific test classes with a test plan.

### Features *P*

XCTestPlanner simplifies to edit test plans by providing command-line interface for adding or removing tests, setting language and region options, and adjusting the rerun numbers.

- Handle your test plans from command line interface instead of Xcode.
- Easily adjust the number of test repetitions for different environments.
- Control the Localizations by passing parameters.
- Conveniently set environment variables/ arguments for your CI pipelines.

• Simplify your CI setups by creating a single test plan that can be customized for various configurations.

https://github.com/atakankarsli/xctestplanner

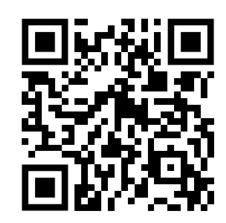

### Regression Test Mute

| skynet APP       9:19 AM         Daily Develop Results         Pass: 169         Fail: 19         Rerun: 3         Skip: 5 |                                                |  |  |  |  |
|----------------------------------------------------------------------------------------------------|------------------------------------------------|--|--|--|--|
| <pre>HTML Report</pre> ♦ develop                                                                                           | Download Report                                |  |  |  |  |
| skynetAPP11:3Image: Skip: 169Image: Skip: 5Skip: 5Image: Skip: 5HTML Report                                                | 31 AM<br>sult   Muted: 19 🔊<br>Download Report |  |  |  |  |
|                                                                                                    |                                                |  |  |  |  |

93

@Said Çankıran MBROWSING/Sprint32/MBROWSING-1020-NonUsing-Lite-Mode-Config-Delete

https://github.com/atakankarsli/xctestplanner

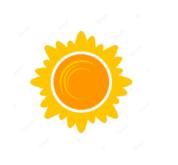

### Merge Request

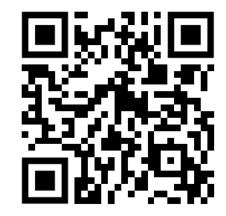

### **Regression Test**

### Unmuted

### Muted

https://github.com/atakankarsli/xctestplanner

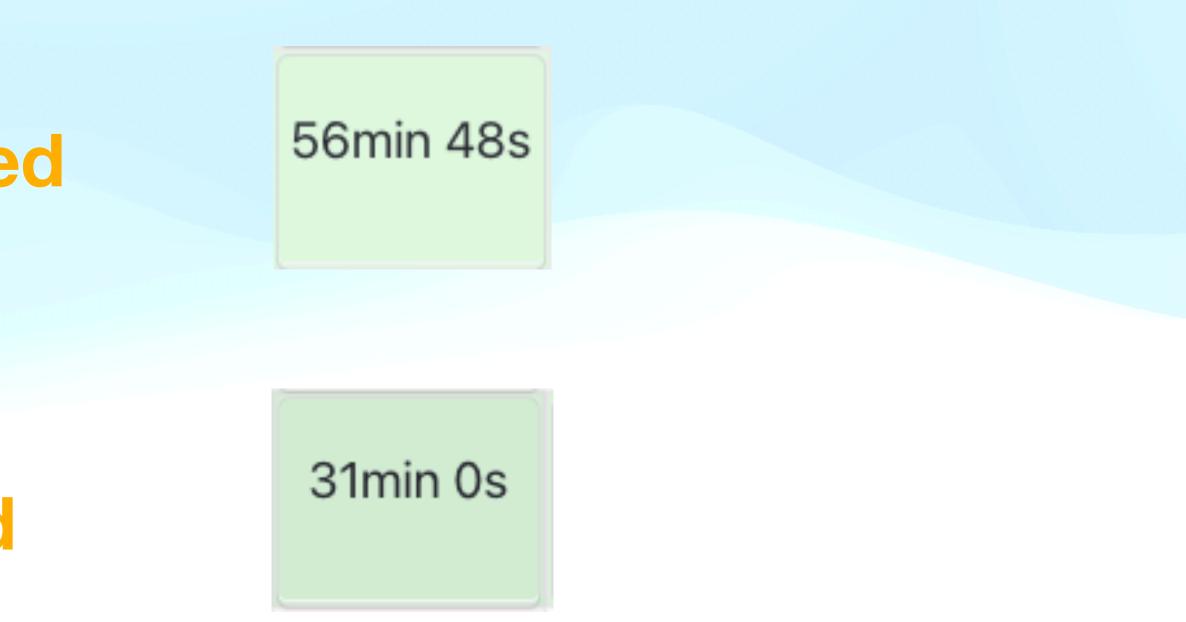

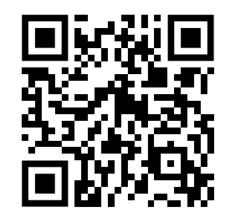

## Analyzing UI Test Results

### ~ Regression Tests

| Test Counts                                        | Percentages   | ÷    | Durations        |            |
|----------------------------------------------------|---------------|------|------------------|------------|
| Total Passed Failed Rerun 280 261 8 4              | Skipped<br>12 | 2.86 | 1.43             | 40.7 min   |
| 1 1 minute                                         |               |      | Flaky Percentage | Test Durat |
| Most Failed                                        |               |      |                  |            |
| test_tapAddressList_navigatesEmptyAddressListPage  | 100%          |      |                  |            |
| test_tapAddressDetail_navigatesEmptyAddressDetailP | 100%          |      |                  |            |
| test_mergeBasket_With_LogoutUser()                 | 100%          |      |                  |            |
| test_tapAddressList_navigatesEmptyAddressListPage  | 100%          |      |                  |            |
| test_addProduct_in_BrowsingRecommendedProducts     | 100%          |      |                  |            |
| test_tapAddressList_navigatesEmptyAddressListPage  | 100%          |      |                  |            |
| test_tapDiscoverServices_navigatesGSMTopupPage()   | 100%          |      |                  |            |
| test_tapAddressList_navigatesEmptyAddressListPage  | 100%          |      |                  |            |
| test_tapAddressList_navigatesEmptyAddressListPage  | 100%          |      |                  |            |
| test_tapDiscoverServices_navigatesGSMTopupPage_s   | 100%          |      |                  |            |

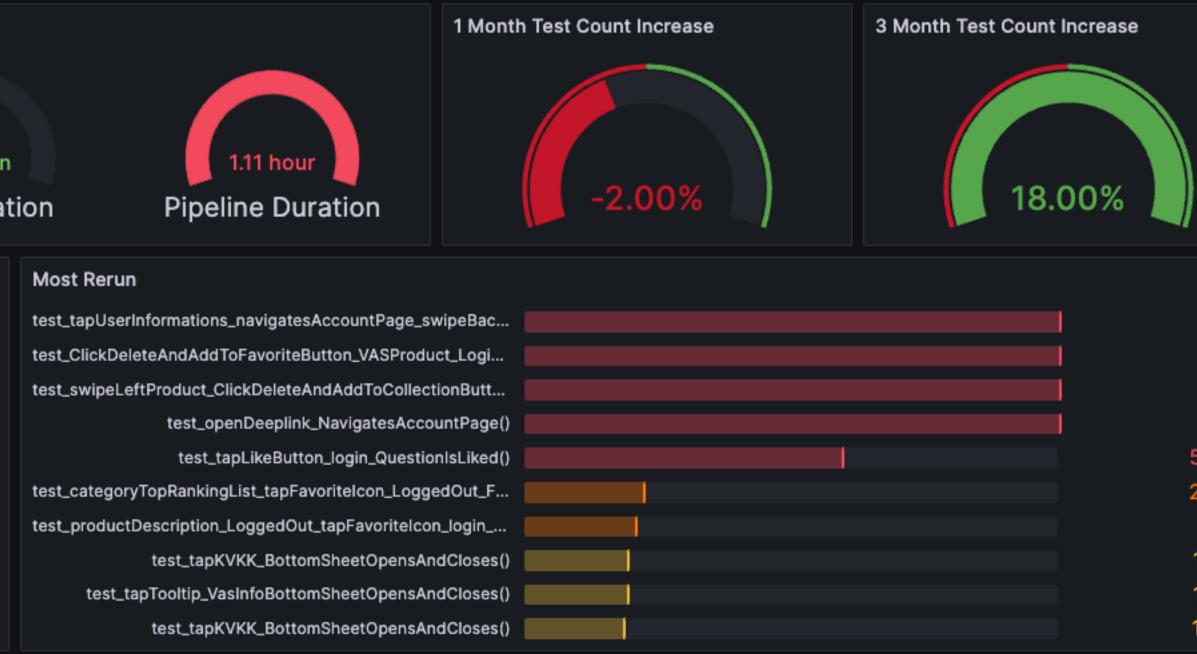

### 100% 100% 100% 100% 59.5% 22.6% 21.1% 19.7% 19.7% 19.7%

## **Automation Level**

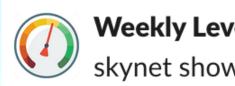

Weekly Level - PDP WORKFLOW 5 days ago skynet show-level pdp @ios-pdp

## **Automation Level**

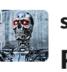

skynet APP 5 days app Pdp Automation

Pdp Automation Le

Effectiveness: 4 (% Next level: 🤚 ncrease autom

Learn: 2 (%53.8) Next level: (75.0) 🎯 Cover all RC bu

Mock: 2 (50 days ag Next level: (45 days 🋠 Update mock JS

Regression: 2 (%71 Next level: (75.0) / Increase regres

Skip Rate: 3 (%4.2) **Next level:** (2.5) Lower skipped

Fail Rate: 3 (%5.2) Next level: (5.0) **V** Reduce failed to

Snapshot: 4 (404) Next level: 🤚 📸 Have more un-i

Checkout documen information!

| ision coverage.                                                                                                    |                |                            |
|----------------------------------------------------------------------------------------------------|----------------|----------------------------|
| n Level Metrics<br>evel: 2<br>30.4) 	Bugs Without Label<br>nation-detected bug ratio.<br>Uncovered RC Bugs<br>ugs with automation.<br>go) 	Mock Update Epic<br>s ago)<br>SONs regularly.<br>3) 	Excel Regression Sheet<br>sion coverage.                                                                                                    |                |                            |
| n Level Metrics<br>evel: 2<br>30.4) 	Bugs Without Label<br>nation-detected bug ratio.<br>Uncovered RC Bugs<br>ugs with automation.<br>go) 	Mock Update Epic<br>s ago)<br>SONs regularly.<br>3) 	Excel Regression Sheet<br>sion coverage.                                                                                                    |                |                            |
| n Level Metrics<br>evel: 2<br>30.4) 	Bugs Without Label<br>nation-detected bug ratio.<br>Uncovered RC Bugs<br>ugs with automation.<br>go) 	Mock Update Epic<br>s ago)<br>SONs regularly.<br>3) 	Excel Regression Sheet<br>sion coverage.                                                                                                    | 200            |                            |
| avel: 2<br>30.4) 	Bugs Without Label<br>hation-detected bug ratio.<br>Uncovered RC Bugs<br>ugs with automation.<br>go) 	Mock Update Epic<br>s ago)<br>SONs regularly.<br>3) 	Excel Regression Sheet<br>sion coverage.                                                                                                    |                | trics                      |
| 30.4) Sugs Without Label   aation-detected bug ratio. Incovered RC Bugs ugs with automation. go) SoNs regularly3) Image: Excel Regression Sheet sion coverage. Image: Daily Regression Results test rate. Image: Daily Regression Results est rate. Image: Grafana Dashboard muted snapshot tests.                                                                                                    |                |                            |
| Anation-detected bug ratio.<br>It is utomation.<br>It is ago)<br>SONs regularly.<br>It is is ago.<br>SONs regularly.<br>It is is coverage.<br>It is is ago.<br>It is is ago.<br>It is is ago.<br>It is is ago.<br>It is ago.<br>It is ago. | evel: 2        |                            |
| Anation-detected bug ratio.<br>It is utomation.<br>It is ago)<br>SONs regularly.<br>It is is ago.<br>SONs regularly.<br>It is is coverage.<br>It is is ago.<br>It is is ago.<br>It is is ago.<br>It is is ago.<br>It is ago.<br>It is ago. | 30 4)          |                            |
| Uncovered RC Bugs   ugs with automation.   go)   go)   s ago)   SONs regularly.  3)   Image: Image: Image                                                                                                    | 50.4)          | V Bugs Without Laber       |
| ags with automation.<br>go) $\diamond$ Mock Update Epic<br>s ago)<br>SONs regularly.<br>3) I Excel Regression Sheet<br>sion coverage.<br>ightarrow Daily Regression Results<br>test rate.<br>ightarrow Daily Regression Results<br>est rate.<br>I Grafana Dashboard<br>muted snapshot tests.                                                                                                    | nation-detect  | ed bug ratio.              |
| ags with automation.<br>go) $\diamond$ Mock Update Epic<br>s ago)<br>SONs regularly.<br>3) I Excel Regression Sheet<br>sion coverage.<br>ightarrow Daily Regression Results<br>test rate.<br>ightarrow Daily Regression Results<br>est rate.<br>I Grafana Dashboard<br>muted snapshot tests.                                                                                                    |                |                            |
| go) ♦ Mock Update Epic   s ago) SONs regularly.  3) Image: Excel Regression Sheet   sion coverage. Image: Daily Regression Results   test rate. Image: Daily Regression Results   est rate. Image: Grafana Dashboard   muted snapshot tests.                                                                                                    |                |                            |
| s ago)<br>SONs regularly.<br>3)  Image: Image: Image                                                                                                    | igs with auto  | mation.                    |
| s ago)<br>SONs regularly.<br>3)  Image: Image: Image                                                                                                    | gO)            | ♦ Mock Undate Enic         |
| SONs regularly.<br>3)  Excel Regression Sheet sion coverage.  Daily Regression Results test rate.  Daily Regression Results est rate.  Grafana Dashboard muted snapshot tests.                                                                                                    |                |                            |
| sion coverage.                                                                                                    |                | ly.                        |
| sion coverage.                                                                                                    | .3)            | Excel Regression Sheet     |
| Daily Regression Results test rate.  Daily Regression Results est rate.  Grafana Dashboard muted snapshot tests.                                                                                                    |                |                            |
| test rate.                                                                                                    | sion coverag   | e.                         |
| test rate.                                                                                                    |                | 🔆 Daily Regression Results |
| est rate.          Image: Contract of the set of the set of                                                                                                    |                |                            |
| est rate.<br>Grafana Dashboard<br>muted snapshot tests.                                                                                                    | test rate.     |                            |
| est rate.<br>Grafana Dashboard<br>muted snapshot tests.                                                                                                    |                | 뵺 Daily Regression Results |
| Grafana Dashboard<br>muted snapshot tests.                                                                                                    |                |                            |
| muted snapshot tests.                                                                                                    | est rate.      |                            |
| muted snapshot tests.                                                                                                    |                | Grafana Dashboard          |
|                                                                                                    |                |                            |
| ntation for detailed <b>Pandora</b>                                                                                                    | muted snaps    | hot tests.                 |
| Pandora                                                                                                    | atation for do |                            |
|                                                                                                    | itation for de | Pandora                    |

## Level System Dashboard

| Current Level |      | Automation |
|---------------|------|------------|
| Level         |      |            |
|               | 2    |            |
| Regression    |      |            |
|               | 95.0 |            |
| Fail Rate     |      | Level      |
|               | 100  | Regress    |
| Skip Rate     |      |            |
|               | 100  |            |
| Snapshot      |      | Current Me |
|               | 100  |            |
| Learn         |      |            |
|               | 52.6 |            |
| Effectiveness |      |            |
|               | 20   | _ 71       |
| Mock          |      | <b>71.</b> |
|               | 56   | Regressio  |

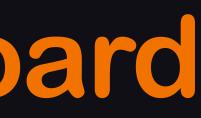

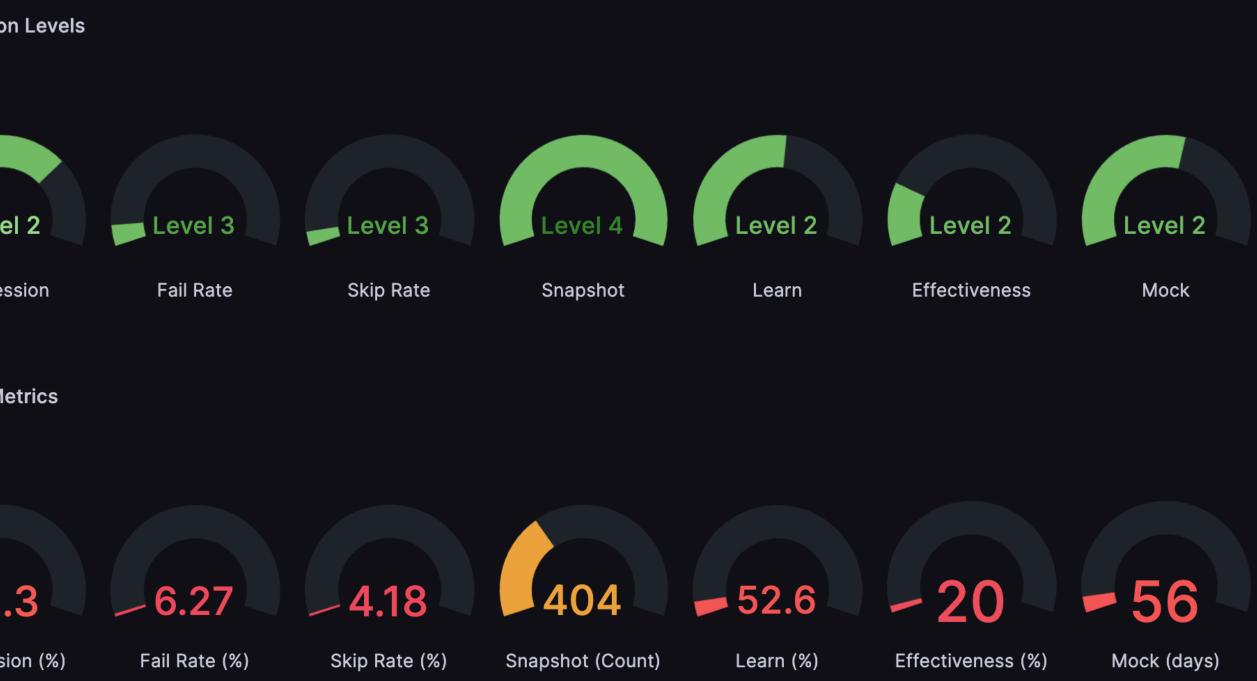

- MR Reviewers Selection
- Case Reviewers Selection

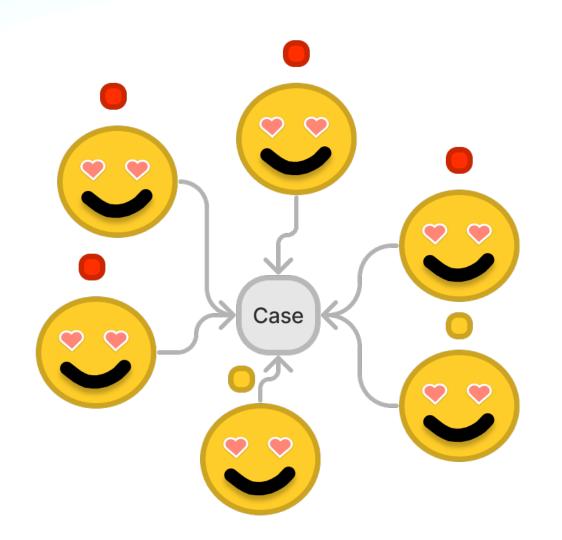

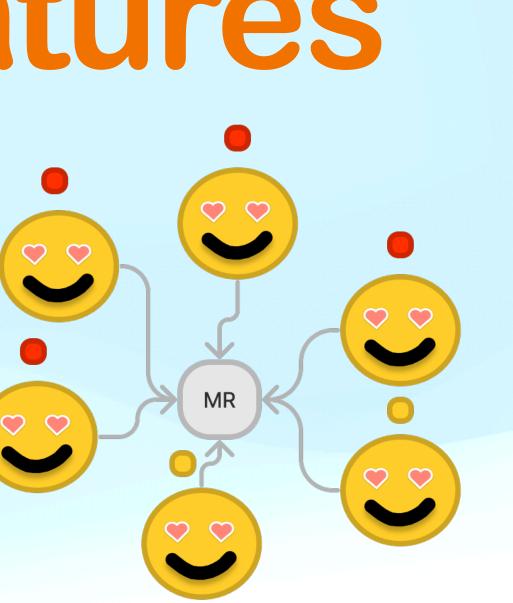

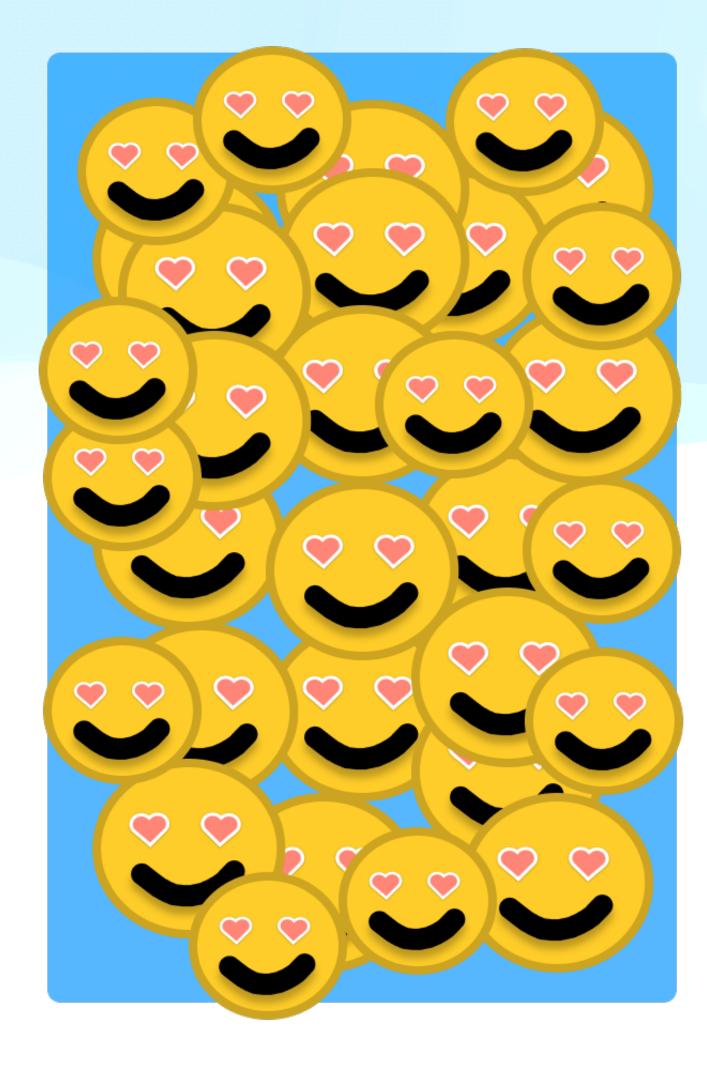

- Adhoc
- IPA Size Checking
- TestFlight Automation
- Auto Pull for MRs
- Daily MR Reminder

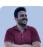

📕 Emre Can Akgül 🌴 4 days ago skynet export MCHECKOUT/Sprint32/MCHECKOUT-1238-fix-installmentpostponing-bugs

8 replies

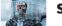

**skynet** APP 4 days ago 🌃 🚀 Hasta la vista, baby. I'll be back.

**skynet APP** 4 days ago

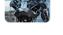

🗯 IPA Size Information 📹

Hi, @Emre Can Akgül Trendyol 7.2.4 (498) is 97.11 MB.

Your Package is 97.13 MB.

Please consider that -0.02 MB size difference.

**Skynet Jr. APP** 4 days ago

MCHECKOUT/Sprint32/MCHECKOUT-1238-fix-installmentpostponing-bugs

Trendyol

Your package is here baby. @Emre Can Akgül

Your M1 package is here baby.

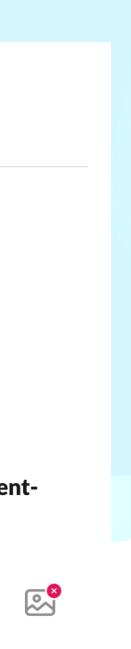

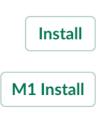

- Adhoc
- IPA Size Checking
- TestFlight Automation
- Auto Pull for MRs
- Daily MR Reminder

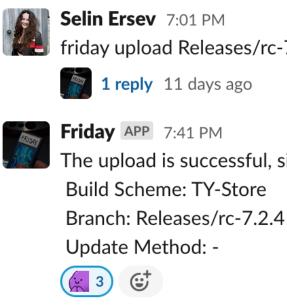

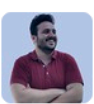

Emre Can Akgül 芥 4 days ago skynet export MCHECKOUT/Sprint32/MCHECKOUT-1238-fix-installmentpostponing-bugs

### 8 replies

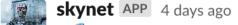

🌃 🚀 Hasta la vista, baby. I'll be back.

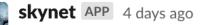

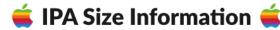

Hi, @Emre Can Akgül Trendyol 7.2.4 (498) is 97.11 MB.

Your Package is 97.13 MB.

Please consider that -0.02 MB size difference.

**Skynet Jr. APP** 4 days ago

MCHECKOUT/Sprint32/MCHECKOUT-1238-fix-installmentpostponing-bugs

Trendyol

friday upload Releases/rc-7.2.4 -

The upload is successful, sir. I uploaded the app with this configuration:

Your package is here baby. @Emre Can Akgül

Your M1 package is here baby.

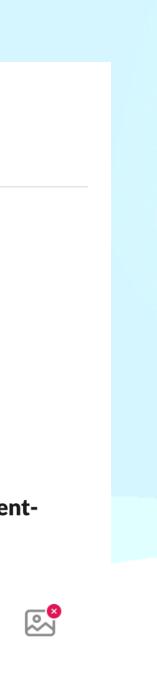

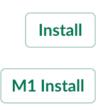

- Adhoc
- IPA Size Checking
- TestFlight Automation
- Auto Pull for MRs
- Daily MR Reminder

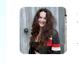

Selin Ersev 7:01 PM friday upload Releases/rc-7.2.4 -

**1 reply** 11 days ago

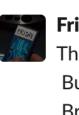

Friday APP 7:41 PM The upload is successful, sir. I uploaded the app with this configuration: Build Scheme: TY-Store Branch: Releases/rc-7.2.4 Update Method: -(··· 3) ÷

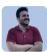

Emre Can Akgül 🌴 4 days ago skynet export MCHECKOUT/Sprint32/MCHECKOUT-1238-fix-installmentpostponing-bugs

### 8 replies

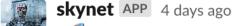

🚀 Hasta la vista, baby. I'll be back.

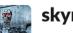

**skynet APP** 4 days ago

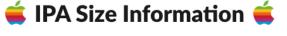

Hi, @Emre Can Akgül Trendyol 7.2.4 (498) is 97.11 MB.

Your Package is 97.13 MB.

Please consider that -0.02 MB size difference

**Skynet Jr. APP** 4 days ago

MCHECKOUT/Sprint32/MCHECKOUT-1238-fix-installmentpostponing-bugs

Trendyol

Your package is here baby. @Emre Can Akgül

Your M1 package is here baby.

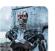

skynet APP 4:30 PM

Hi @Beyza İnce There are pull requests that you do not approve. Would you like to take a look? 🌉 🌆 MBROWSING/Sprint32/MBROSING-898-Home-Page-Widgets-Smoke-Test-Part-3 MSEARCH/Sprint30/MSEARCH-863-SellerProfilePageLogoutReportTests DOLAPLITE/Sprint10/DIOS-132-FixRegressionTests Sprint94/MINT-4623-search-filter-category-tree-devprocess PLATFORM/Sprint34/IOSPLAT-989-SetupUITestTargetsTYGoApp

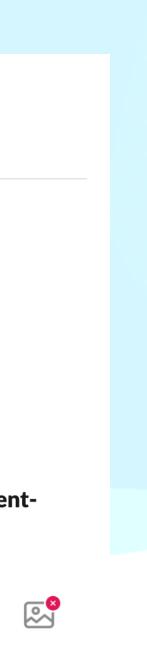

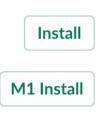

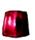

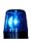

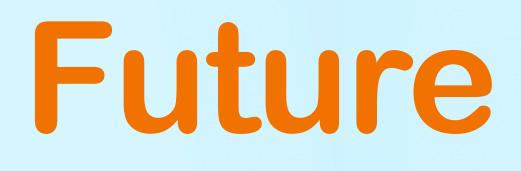

## Generic Processes Increased Automation

New Tools

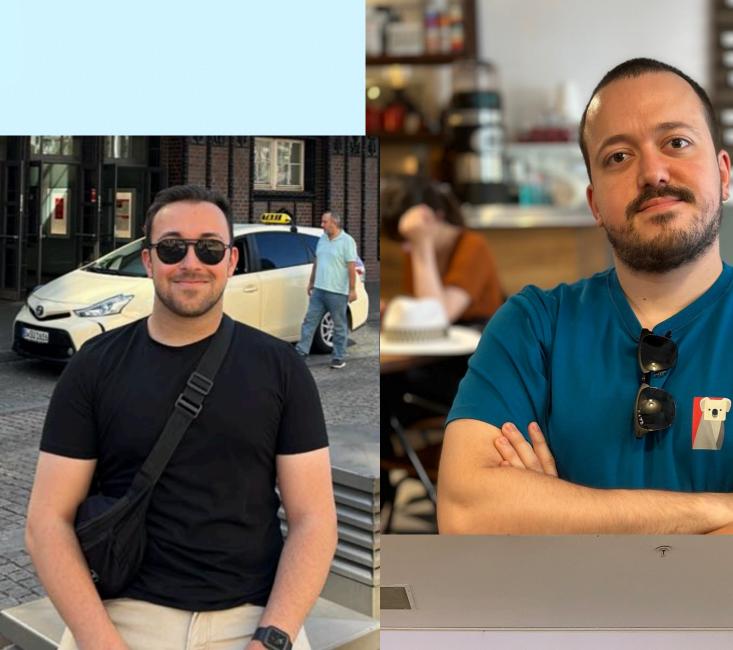

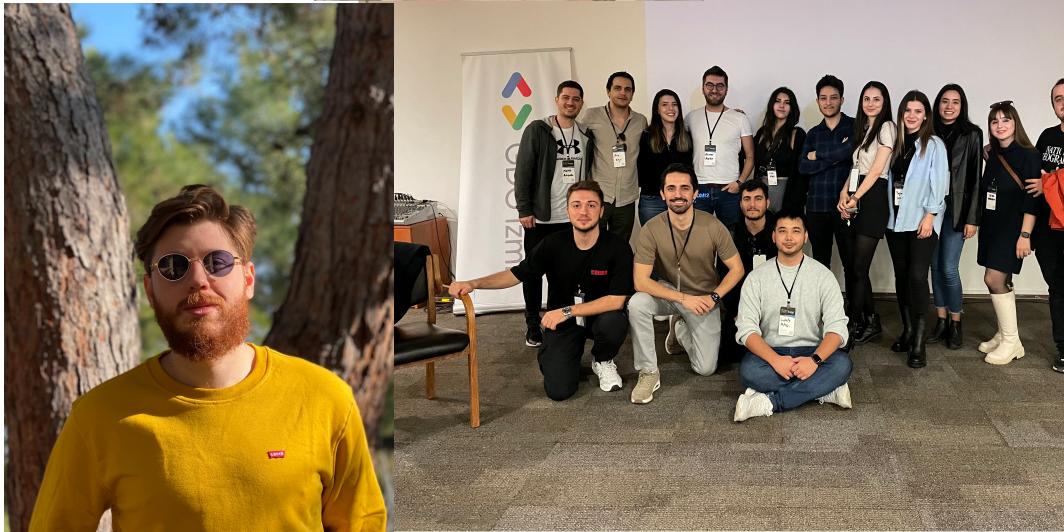

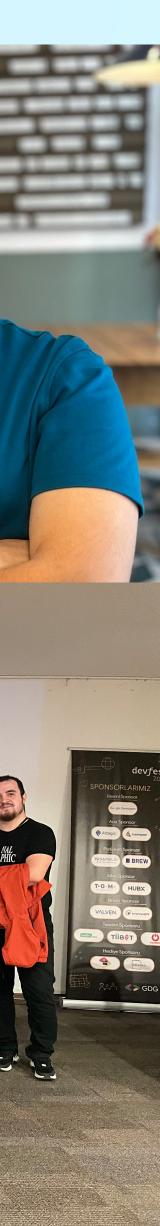

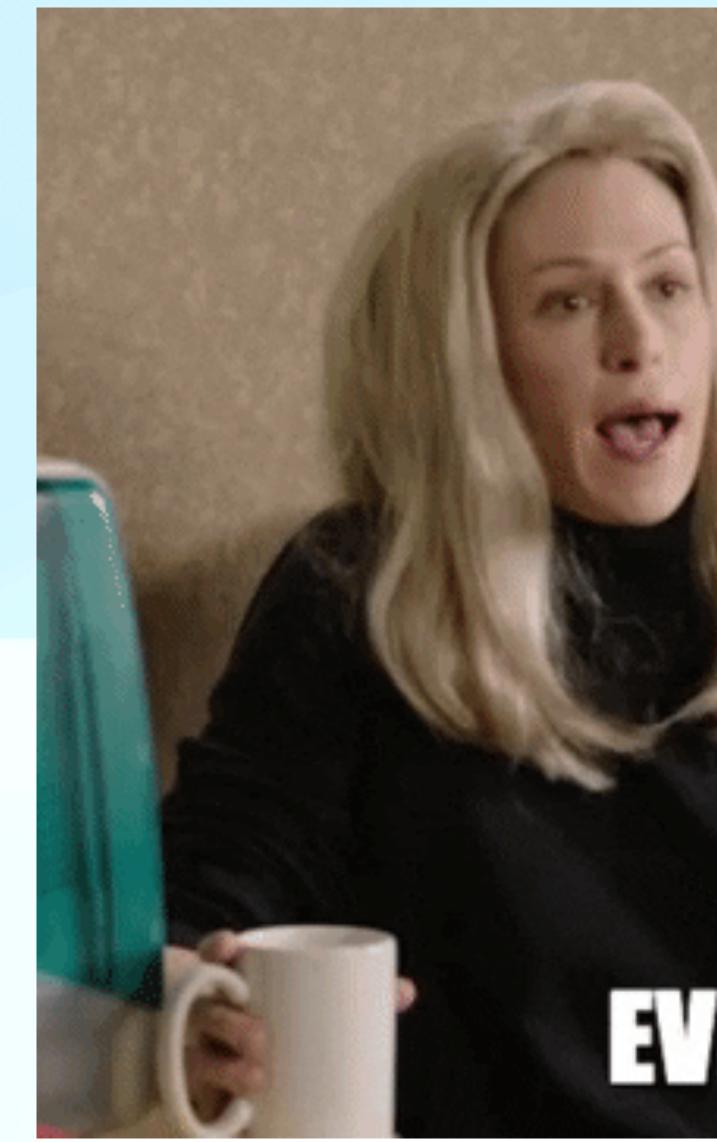

# EVERYTHINGS FINE